Deutscher Fachverband für Kassen- und Abrechnungssystemtechnik

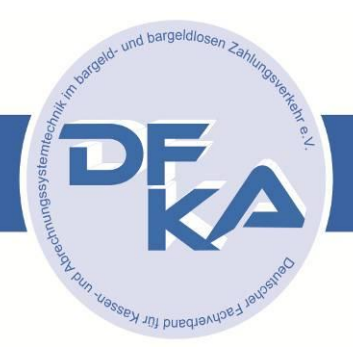

# **Feldversuch DFKA-Taxonomie Kassendaten® / TIM-Card**

# **Abschlussbericht**

**November 2018**

# **Inhaltsverzeichnis**

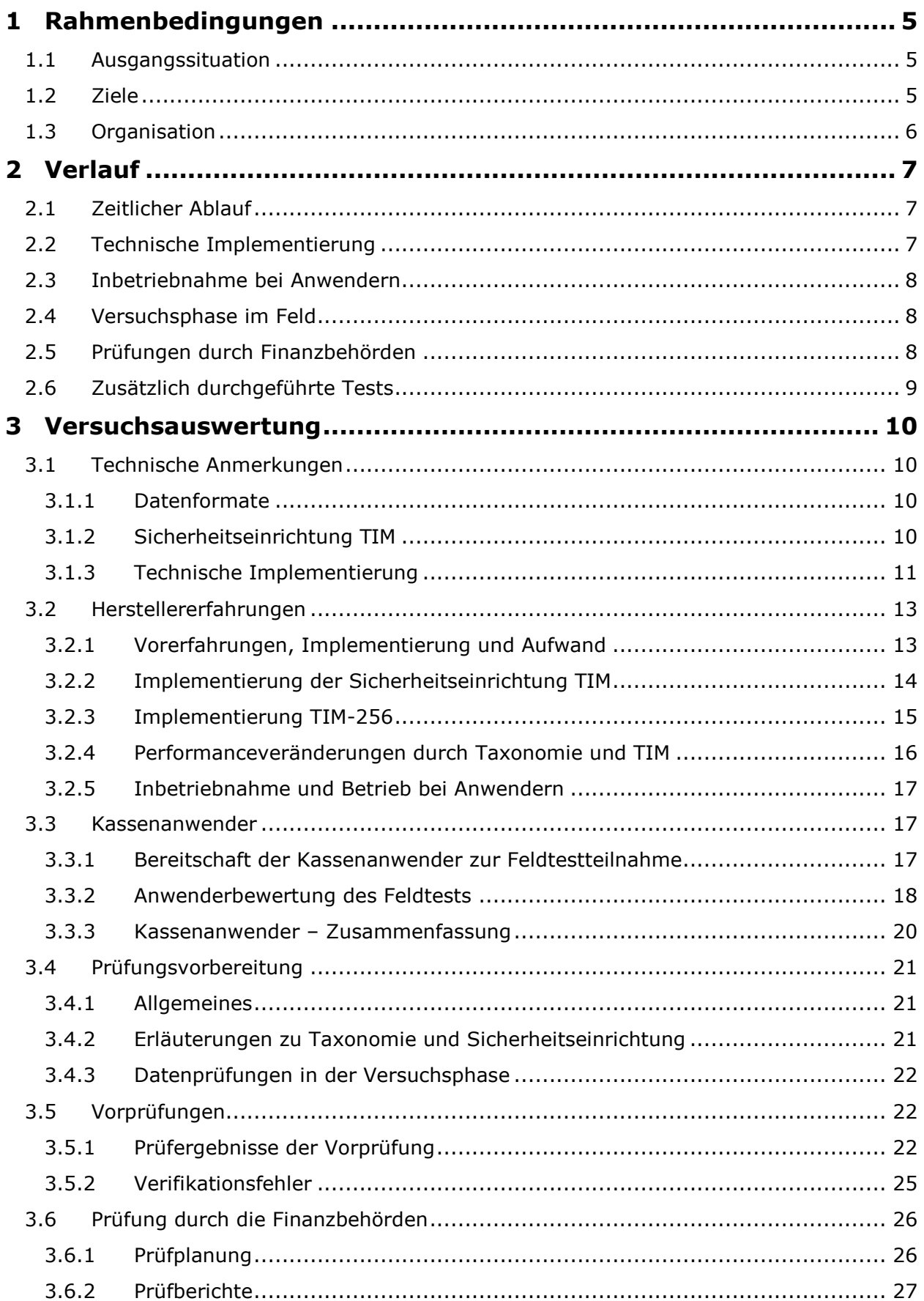

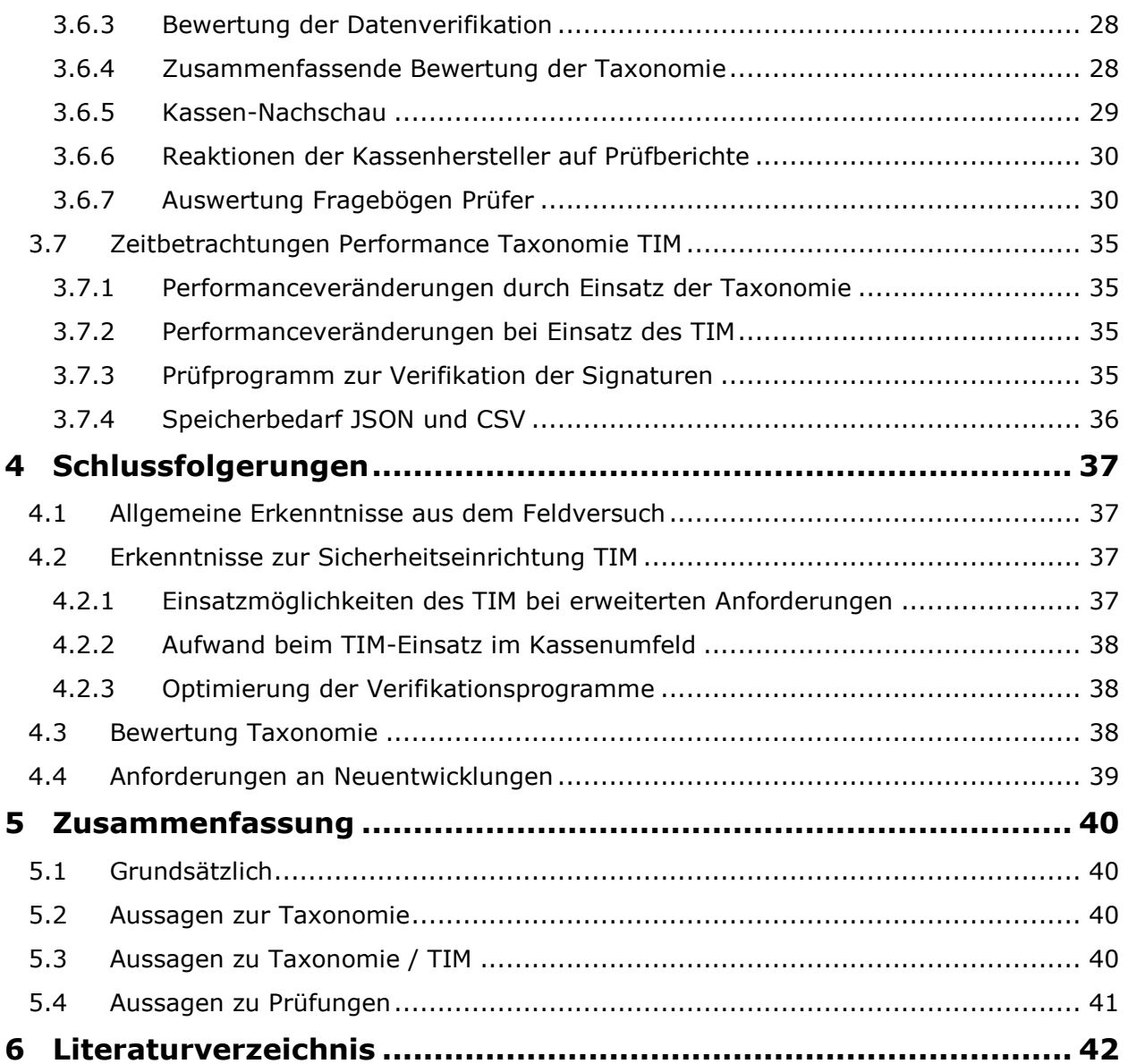

#### **Kurzfassung:**

#### **DFKA-Feldversuch Taxonomie**

In einem sechsmonatigen Feldversuch wurden Implementierung der Taxonomie 1.0 mit Sicherheitseinrichtung, Kassen-Realbetrieb und Prüfung der Daten getestet. Die Taxonomie beschreibt buchhaltungsrelevante Daten von Registrierkassen nach Form und Inhalt. Beteiligt waren 26 Unternehmen (Hersteller, Anwender) und Vertreter verschiedener Finanzbehörden des Bundes und der Länder.

Die wichtigsten Ziele des Versuchs waren Nachweise der Umsetzbarkeit der Taxonomie, auch in Verbindung mit einer technischen Sicherheitseinrichtung und der grundsätzlichen Tauglichkeit der Taxonomie-Daten für Betriebsprüfungen. Außerdem sollte die Interoperabilität verschiedener Systeme und der Gesamtaufwand bei Anwendung der Taxonomie mit Sicherheitseinrichtung getestet und untersucht werden. Daraus waren eventueller Nachbesserungsbedarf und typische Schwierigkeiten bei der Implementierung abzuleiten. . Es wurden geringfügige Verbesserungsideen eingebracht.

Implementierung und Inbetriebnahme der Versuchskassen verlief nach Plan mit geringfügigen, technisch bedingten Verzögerungen. Über 300 000 Kassendatensätze aus 25 Kassen, eingesetzt in fünf Branchen, wurden mit der verfügbaren Sicherheitseinrichtung TIM digital signiert und zur Prüfung an die beteiligten Finanzbehörden übergeben.

Kassenhersteller, Kassenanwender und Prüfer bewerteten den Feldversuch positiv. Alle Zielsetzungen wurden erreicht. Besonders hervorzuheben sind die strukturelle Gleichheit der Kassendaten unterschiedlicher Hersteller und die neue Qualität der zur Prüfung übergebenen, digital signierten Daten, die einen Nachweis der Integrität, Authentizität und zeitgerechten Aufzeichnung ermöglichen. Das wird durch den Einsatz der Sicherheitseinrichtung TIM der Bundesdruckerei unter Einbeziehung des qualifizierten Vertrauensdiensteanbieters D-TRUST erreicht. Prüfer können nach der Signaturprüfung auf Daten vertrauen, die nach ihrer Generierung nicht mehr verändert wurden. Damit ist nachgewiesen, dass die auf verfügbaren Spezifikationen und Komponenten beruhende Gesamtlösung für die gesamte Prozesskette von der Datenentstehung bis zur Datenprüfung prinzipiell sofort einsetzbar ist

Wesentliche Erfolgsfaktoren waren der bereits recht hohe Reifegrad der Taxonomie und die Nutzung einer fertigen, einfach strukturierten und praktisch bewährten Sicherheitseinrichtung. Trotzdem war der Aufwand, beide Systeme zusammenzuführen, immer noch deutlich höher als erwartet.

# <span id="page-4-0"></span>**1 Rahmenbedingungen**

# <span id="page-4-1"></span>**1.1 Ausgangssituation**

Seit März 2016 entwickelt eine Arbeitsgruppe des DFKA e.V. eine Taxonomie, d.h. eine Standardisierung von Form und Inhalt für die buchhaltungsrelevanten Daten von Registrierkassen – also für die Einzelbewegungen und den Tagesabschluss. Die Taxonomie soll den Austausch dieser Daten, das Archivieren, die automatisierte Weiterverarbeitung in der Buchführung sowie die Prüfung durch Finanz- und andere Behörden vereinfachen.<sup>1</sup> Die Dokumentation "DFKA-Taxonomie Kassendaten" Taxonomie-Version 1.0-Pilot steht mit Stand August 2018 auf der DFKA-Webseite zum Download zur Verfügung.<sup>2</sup>

Um das Verfahren unter Praxisbedingungen zu testen und Erfahrungen bei der Implementierung zu sammeln, wurde am 15. Februar 2018 ein Feldversuch der Taxonomie gestartet.

Das Gesetz zum Schutz vor Manipulationen an digitalen Grundaufzeichnungen erfordert ab dem 1. Januar 2020 den Einsatz einer technischen Sicherheitseinrichtung in Registrierkassen. Eine technische Spezifikation existierte zu Beginn des Feldversuchs nicht.<sup>3</sup> Die Entwicklung neuer Sicherheitseinrichtungen hat daher noch nicht einmal beginnen können. Um eine Sicherheitseinrichtung in den Feldversuch einzubeziehen, findet die TIM Card der Bundesdruckerei<sup>4</sup> Verwendung. Diese Lösung basiert auf einem 2008 bis 2012 unter Leitung der Physikalisch-Technischen Bundesanstalt mit einer Förderung des BMWi<sup>5</sup> entwickelten Verfahren, das seit Jahren tausendfach im Taxi-Bereich mit Erfolg eingesetzt wird.

# <span id="page-4-2"></span>**1.2 Ziele**

Der Feldversuch hatte folgende Ziele:

- Nachweis der Umsetzbarkeit der Taxonomie in den Systemen verschiedener Hersteller in unterschiedlichen Branchen
- Nachweis der grundsätzlichen Tauglichkeit der Taxonomie-Daten für Betriebsprüfungen (eine detaillierte Bewertung und ggf. Verbesserung der Inhalte ist nicht Teil des Feldversuchs, sondern erfolgt im Rahmen des Taxonomie-Projekts)
- Nachweis der Funktionsfähigkeit der Taxonomie in Verbindung mit einer technischen Sicherheitseinrichtung
- Erkennen von eventuellem Nachbesserungsbedarf bei Form und Inhalt der Daten
- Test der Interoperabilität verschiedener Systeme (Registrierkassen, Sicherheitseinrichtung, Archivsysteme, Datenkonvertierung, Verifikations- und Prüfsoftware)
- Erkennen typischer Schwierigkeiten bei der Implementierung
- Sammlung von Erfahrungen bei der Skalierung, also vor allem der nötigen Veränderungen, die sich durch die Nutzung mit großen Datenmengen ergeben

-

<sup>1</sup> Siehe auch https://dfka.net/charta-der-arbeitsgruppe-taxonomie-kassendaten-des-dfka-e-v/

<sup>2</sup> https://dfka.net/taxonomie/

<sup>&</sup>lt;sup>3</sup> Auch zum Veröffentlichungsdatum dieses Berichts sind noch nicht alle Teile der für eine Entwicklung erforderlichen Dokumentation veröffentlicht worden (so fehlen die Schutzprofile BSI PP-SMAERS und BSI PP-CSP).

<sup>4</sup> Siehe https://www.bundesdruckerei.de/de/Loesungen-Produkte/Sichere-digitale-Identitaeten/Smartcards-Token#TIM\_Card

<sup>5</sup> Siehe https://www.bmwi.de/Redaktion/DE/Artikel/Hightechlight/manipulationsschutz-fuer-taxameter-undregistrierkassen.html

# <span id="page-5-0"></span>**1.3 Organisation**

Am Feldversuch nahmen teil:

- DFKA e.V.
- DATEV e.G.
- D-TRUST GmbH
- Bundesdruckerei GmbH
- Vertreter verschiedener Finanzbehörden des Bundes und der Länder
- AUDICON GmbH
- Sieben Hersteller von Registrierkassen bzw. Kassen-Software
	- ▶ CASIO Europe GmbH
	- ▶ CAS Computer GmbH
	- Gastro-MIS GmbH
	- > LaCash GmbH & Co. KG
	- MultiData Wedemann Vertriebs GmbH
	- > Samuelson Kassensysteme GmbH
	- ▶ VECTRON Systems AG
- Jeweils mehrere im Test anonym bleibende Kunden der beteiligten Hersteller (teilweise auch deren steuerliche Berater)

Die Feldversuchsgruppe hatte einen externen Projektleiter eingesetzt. In Treffen und regelmäßigen Telefonkonferenzen wurden die Arbeiten koordiniert und der Projektfortschritt überwacht.

# <span id="page-6-0"></span>**2 Verlauf**

-

# <span id="page-6-1"></span>**2.1 Zeitlicher Ablauf**

Vor dem Start des Feldversuchs wurden eine Rahmenplanung und eine Feinplanung erarbeitet. Beide Papiere wurden in der ersten Phase nach Versuchsstart weiter präzisiert.

Gemäß ursprünglichem Plan sollte ein Echtbetrieb mit insgesamt 30 bis 50 Kassen von sieben Kassenherstellern über drei Monate von April bis Juni 2018 durchgeführt werden. Die Kassenaufzeichnungen sollten ab Mitte Mai 2018 den beteiligten Mitarbeitern der Finanzbehörden zur Prüfung und Auswertung übergeben werden. Die Auswertung sollte Ende Juli 2018 abgeschlossen sein und der Abschlussbericht bis Mitte August 2018 vorliegen. Diese Rahmenplanung musste wegen technischer Entscheidungen verändert werden. Das führte zu einer Verlängerung der Projektlaufzeit um zwei Monate. Im August 2018 wurden in einem Zwischenbericht des DFKA erste Ergebnisse des Feldversuchs publiziert. Nach Übergabe der Daten und Auswertung wurde der Feldversuch im November 2018 beendet.

# <span id="page-6-2"></span>**2.2 Technische Implementierung**

Für den Feldversuch wurden bestehende Kassensysteme der Hersteller zunächst um die im Taxonomie-Projekt erarbeitete Datenschnittstelle, Version 0.9 erweitert. Während der Implementierung wurde beschlossen, stattdessen die inzwischen vorliegende Version 1.0 einzusetzen, um zu verhindern, dass Taxonomie-Projekt und Feldversuch mit unterschiedlichen Versionen arbeiten. Parallel dazu erfolgte die Integration der Sicherheitseinrichtungen TIM (Tax Identification Module), die von der D-TRUST GmbH als Testkarten mit Zertifikaten bereitgestellt wurden. Dabei waren die Erweiterungen/Veränderungen der Taxonomie zu berücksichtigen. Der Aufwand wurde zwar von allen Beteiligten als gering eingestuft, hat aber doch zu den o. g. Verzögerungen geführt.

Die Kassen erzeugen für jeden Tagesabschluss standardisierte JSON-Dateien<sup>6</sup> mit Einzelaufzeichnungen und summierte Tagesabschluss-Daten. Diese Dateien sind insbesondere für eine Archivierung und zur Übergabe von Daten in die Buchführung gedacht.

Zur Prüfung der aufgezeichneten Daten müssen sie in strukturell einheitliche CSV-Dateien<sup>7</sup> konvertiert werden, da nur diese sinnvoll vom Prüfprogramm IDEA der Finanzbehörden verarbeitet werden können. Parallel zur Implementierung wurde die Abbildungsvorschrift JSON auf CSV für die Taxonomie 1.0 mit Sicherheitseinrichtung TIM erarbeitet. Die Kassenhersteller konnten so die benötigten Taxonomie-CSV-Daten direkt durch die Kassensoftware oder später unter Nutzung eines Konverters JSON-CSV bereitstellen.

Im Rahmen des Projektes wurden Musterimplementierungen für die Prüfung der Struktur der JSON-Daten und für die Konvertierung JSON in CSV entwickelt. Entwicklungsbegleitend wurden laufend Verifikationen und Prüfungen der Daten von einer herstellerunabhängigen Vorprüfungsstelle durchgeführt. Die Verifikation dient zur Erkennung einer eventuellen Veränderung der von der Sicherheitseinrichtung erzeugten Daten (ob durch technische Fehler oder Manipulationen), während die Prüfung sich auf die Inhalte bezieht, also beispielsweise die Plausibilisierung der Gesamtumsätze auf Basis der einzelnen Verkäufe. Für diese Verifi-

<sup>6</sup> JSON (JavaScript Object Notation) ist ein kompaktes und erweiterbares Datenformat für strukturierte und hierarchisch gegliederte Daten, das sehr weit verbreitet ist und für dessen Erzeugung und Verarbeitung viele Werkzeuge verfügbar sind.

<sup>7</sup> CSV (Comma-Separated Values) ist eine grundlegende Definition zur Darstellung von tabellenartig aufgebauten Daten und ist immer noch weit verbreitet im Bereich der Buchführung und Betriebsprüfung.

kationen kam eine spezielle Software zum Einsatz, die vom TIM signierte Daten verarbeiten und auswerten kann. Für den Feldtest wurde die Software so erweitert, dass neben den bisher festgelegten XML<sup>8</sup>-Daten mit TIM-Signaturen die Taxonomiedaten JSON und CSV verarbeitet werden können. Die Kombination JSON/CSV ist für die Zwecke der Taxonomie sinnvoller. Die XML-Versionen der Daten wurden im Projekt teilweise als Referenz und zur Fehlersuche genutzt.

Von den sieben Kassenherstellern haben sechs Hersteller 25 Kassen im Feld in Betrieb genommen. Ein Hersteller konnte aus betriebsinternen Gründen seine Implementierung nur als Labormuster fertigstellen und die Taxonomie-Daten im JSON und CSV sowie XML-Format an die Vorprüfungsstelle übergeben. Die Verifikationsfehlerrate lag bei einem Prozent und damit im Bereich der Feldversuchskassen der anderen Hersteller. Diese Daten sind nicht in die Prüfungsauswertung der Feldtestkassen unter Kapitel [3](#page-9-0) einbezogen worden.

# <span id="page-7-0"></span>**2.3 Inbetriebnahme bei Anwendern**

Die beteiligten Hersteller hatten größtenteils bereits Systeme bei Kunden im Einsatz. Diese Systeme wurden mit einer neuen Software ausgestattet und die Sicherheitseinrichtung ergänzt. Zusätzlich wurden auch einige Neuinstallationen durchgeführt. Insgesamt kamen 25 Kassen in fünf Branchen (Bäckerei, Friseur, Handel, Gastronomie, Textil) zum Einsatz. Nennenswerte Probleme bei der Installation traten nicht auf. Die Inbetriebnahme erfolgt von April bis Juni 2018.

Eines der beteiligten Unternehmen setzt die TIM Card bereits seit über vier Jahren bei mehreren Kunden ein. Somit stehen auch Daten zur Verfügung, die typische Zeiträume einer Betriebsprüfung abdecken.

# <span id="page-7-1"></span>**2.4 Versuchsphase im Feld**

Wichtige Schwerpunkte bei diesem Teil des Feldversuchs waren:

Dauerbetrieb

- Erkennen und Beseitigen von Restfehlern
- Simulierte Kassen-Nachschauen
- Simulierte Außenprüfungen

Die Daten wurden kontinuierlich von den Kassenherstellern ausgelesen, kontrolliert und in Vorbereitung auf die Prüfung der Daten durch die Finanzbehörden der Länder an die projektinterne Vorprüfstelle übergeben. Die bei der Vorprüfung identifizierten Verifikationsfehler und sonstige erkannte Probleme wurden analysiert und nach Möglichkeit in Zusammenarbeit mit dem jeweiligen Kassenhersteller behoben.

Im Feldversuch wurden Daten bis zum 31.08.2018 erfasst.

# <span id="page-7-2"></span>**2.5 Prüfungen durch Finanzbehörden**

Ab Juli 2018 wurden Taxonomiedaten mit den Vorprüfungsberichten in drei Paketen an die beteiligten Finanzbehörden der Länder zur Prüfung übermittelt. Grundlage der Prüfungen waren die abgestimmten Prüfziele aus der Planungsphase. Mehrere Prüfberichte wurden von

<sup>8</sup> Extensible Markup Language, Metasprache zur Darstellung hierarchisch strukturierter Daten, hier verwendet für die in [\[4\]](#page-41-1) beschriebenen Datenstrukturen zur Verifikation von TIM-Daten.

Ende August bis Mitte Oktober erstellt. Darin enthalten sind Bewertungen und Aussagen zur Taxonomie und zum Einsatz der Sicherheitseinrichtung TIM.

# <span id="page-8-0"></span>**2.6 Zusätzlich durchgeführte Tests**

Zusätzlich zu den im Feld in Betrieb genommenen Kassen wurden in Testsystemen bei fast allen am Feldversuch beteiligten Kassenherstellern

- Tests der neuen Variante der TIM Card mit ECDSA<sup>9</sup>-256-Signaturen<sup>10</sup> und SHA<sup>11</sup>-256, siehe [3.2.3](#page-14-0) sowie
- Tests mit Massendaten zur Ermittlung von Zeit und Speicherbedarf bei Verifikation und Prüfung

durchgeführt.

-

Die TIM256 für die Tests wurden ebenfalls von der D-TRUST GmbH mit Zertifikaten bereitgestellt.

<sup>9</sup> Elliptic Curve Digital Signature Algorithm, Signaturverfahren unter Verwendung elliptischer-Kurven-Kryptographie

<sup>10</sup> Verwendung längerer Schlüssel (256 statt 192 Bit), um den aktuellen Anforderungen des Bundesamtes für Sicherheit in der Informationstechnik (BSI) zu entsprechen.

<sup>11</sup> Signature Hash Algorithm - Hash-Algorithmus zur Berechnung eines Prüfwerts von für digitale Daten, bei SHA-256 umfasst der Prüfwert 256 Bit

# <span id="page-9-0"></span>**3 Versuchsauswertung**

## <span id="page-9-1"></span>**3.1 Technische Anmerkungen**

#### <span id="page-9-2"></span>**3.1.1 Datenformate**

Im Feldversuch werden inhaltlich gleiche Daten in unterschiedlichen Formaten bzw. Strukturen verwendet. Bei den Implementierungen und Prüfungen mussten die erarbeiteten Konvertierungsvorschriften beachtet werden.

Das Format, in dem die Daten der Taxonomie abgebildet werden ist JSON. Ein zentrales Ziel der Taxonomie ist die Gewährleistung der Ordnungsmäßigkeitsanforderungen der Finanzverwaltung. Das Arbeitsformat der Finanzverwaltung ist CSV. Deshalb wurde eine Konvertierungsvorschrift der Daten von JSON nach CSV festgelegt. Bei Verwendung des TIM als Sicherheitseinrichtung musste das bei Smartcards typische TLV-Format verwendet werden. Nachfolgend beispielhafte Darstellung des Datenelementes Datum/Zeit in den unterschiedlichen Formaten:

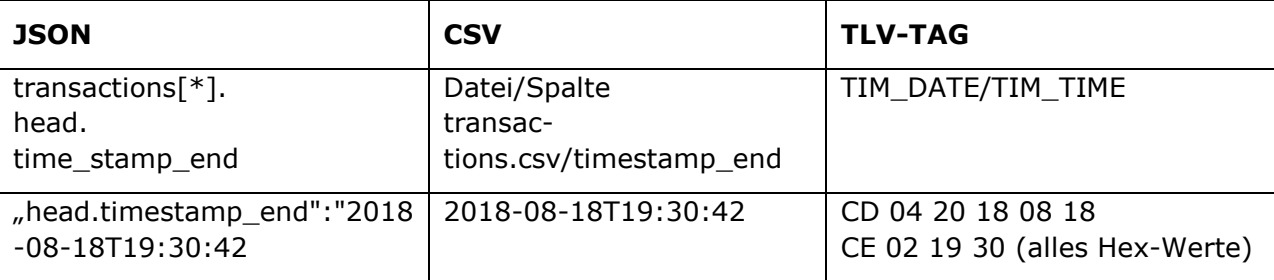

Datum einer Transaktion: 2018-08-18, 19:30:42

In JSON und CSV wird für die Datum/Zeitangabe eine Zeitmarke übergeben. Beim TIM dagegen werden Datum und Zeit in zwei Tags abgebildet.

Im Feldversuch wurden die Daten teilweise zusätzlich in das im TIM-Umfeld festgelegte Exportformat XML [4] nach Vorgaben des W3C (http://www.w3.org/TR/xmlschema-0/) abgebildet.

Datum und Zeit werden dabei getrennt abgebildet. Für das o. g. Beispiel wird die Datum/Zeitangabe in den Exportdaten als

... <date>20180818</date> <time>1930</time> ..

übergeben. Für alle weiteren, für die Verifikation der signierten Daten notwendigen Datenelemente stehen analoge Festlegungen für die XML-Tags (engl. Tag, "Abgrenzer") bereit.

#### <span id="page-9-3"></span>**3.1.2 Sicherheitseinrichtung TIM**

Die Sicherheitseinrichtung TIM ist eine Smartcard, die alle in [\[2\]](#page-41-2) dokumentierten Funktionen unterstützt. Im Feldversuch kamen TIM der Version T.1.1.0 und V.2.1.0 zum Einsatz. Beide TIM-Versionen sind in Bezug auf die im Feldversuch benötigten Funktionen kompatibel. Jeder dem TIM zur Signierung übergebene Umsatz wird in TIM-Summenspeichern je Umsatzsteuerklasse summiert. Beim Aufruf von TIM-Funktionen muss die Kassensoftware zusätz-lich die Festlegungen im "Profil Registrierkasse", 12 siehe [\[3\]](#page-41-3) berücksichtigen. Das Profil Kasse in beiden Versionen (T.1.1.0 und V.2.1.0) berücksichtigt die aktuellen Anforderungen der Finanzverwaltung an Grundaufzeichnungen.

<sup>&</sup>lt;sup>12</sup> Bei den Profilen handelt es sich um eine Definition, wie die Transaktionsdaten der Kassen genau in die kryptografische Sicherung einfließen. Änderungen sind bei Bedarf relativ leicht möglich.

Das TIM unterstützt 20 Befehle. Für den Betrieb in Kassen werden davon minimal vier Befehle benötigt. Kassen rufen unter Übergabe exakt festgelegter Daten die Funktionen auf. In den Antworten werden im TIM gespeicherte oder generierte Zustände und bei zwei Befehlen eine vom TIM berechnete digitale Signatur an die Kasse zurückgegeben. Dabei handelt es sich bei Transaktionen um die Umsatzsteuer-Identifikationsnummer<sup>13</sup> und die zugeordnete TIM-Zählnummer <sup>14</sup> sowie die Transaktionssequenznummer und die digitale Signatur der Transaktion. Diese Informationen werden von der Kasse zusätzlich zu den herkömmlichen Daten der Transaktion in den Taxonomiedaten im Transaction-Security-Node gespeichert.

#### <span id="page-10-0"></span>**3.1.3 Technische Implementierung**

In [2.2](#page-6-2) sind die zur Implementierung der Taxonomie in Kassen erforderlichen Veränderungen genannt. Mit der in [1.1](#page-4-1) genannten Integration der Sicherheitseinrichtung TIM in Kassen musste eine Ergänzung der Taxonomie erfolgen. Es wurden sog. Security-Nodes (siehe [Ab](#page-10-1)[bildung 1,](#page-10-1) grün markiert) definiert, die spezielle, für die Datenverifikation erforderliche Informationen der Sicherheitseinrichtung, signierte Tagesabschlüsse und für jede beleghafte Transaktion die u. g. Elemente jedes beleghaften Geschäftsvorfalls enthalten. Die Pfeile zeigen die Kommunikationsrichtung an, wobei die Ansteuerung des TIM durch die Kasse erfolgt. Daraus ist deutlich sichtbar, dass die Transaktionsdaten nicht im Objekt transactions.security gespeichert sind. Auf redundante Datenhaltung innerhalb der Taxonomie wurde somit vollständig verzichtet.

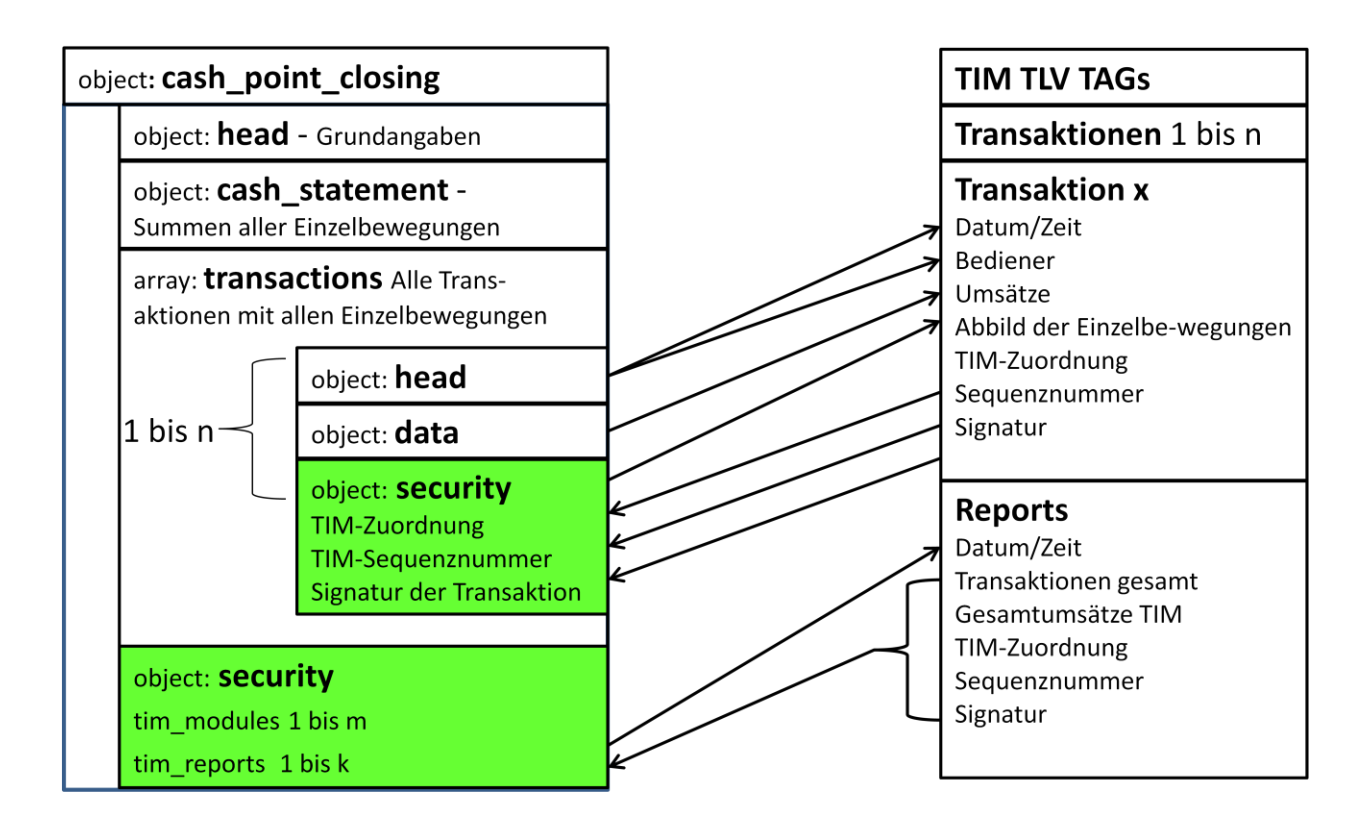

<span id="page-10-1"></span>**Abbildung 1 Datenaustausch Taxonomie JSON und TIM TLV-TAGs**

<sup>13</sup> Bei deren allgemeiner Verfügbarkeit kann auch die Wirtschafts-Identifikationsnummer (W-IdNr.) verwendet werden

<sup>14</sup> Diese Nummer dient zur Unterscheidung mehrerer an den gleichen Steuerpflichtigen ausgegebenen TIM

Grundlage der Implementierung waren folgende Unterlagen:

- 1. Vollständige technische Dokumentation Taxonomie 1.0 und
- 2. Dokumentation aller TIM Funktions- und Schnittstellenbeschreibungen für den Einsatz im Kassenbereich

Beide Dokumentationen sind inhaltlich weitgehend komplett (syntaktisch und semantisch vollständig konsistent). Sie wurden über Jahre hinweg in Arbeitsgruppen, bestehend aus technischen Spezialisten (Kassenhersteller, technische Behörden) und Mitarbeitern der Finanzverwaltung erarbeitet.

Bei der Integration der Sicherheitslösung waren die in [Abbildung 2](#page-11-0) dargestellten Abläufe zu unterstützen. Die Kasse arbeitet zunächst nach den gleichen Abläufen wie ohne Sicherheitseinrichtung und registriert dabei alle in der Taxonomie festgelegten Daten. Zusätzlich werden einige, exakt definierte Transaktionsdaten der Sicherheitseinrichtung TIM zum Signieren übergeben. Die Taxonomie-Transaktionsdaten werden mit der TIM-Antwort im JSON-Security-Node der Transaktion ergänzt. Die Taxonomiedaten können ab dieser Zeit jederzeit verifiziert werden – auch nach der Speicherung in einem Archivsystem und Konvertierung in andere Formate. Bei positiver Verifikation sind die Daten ab deren Signierung nicht mehr verändert worden.

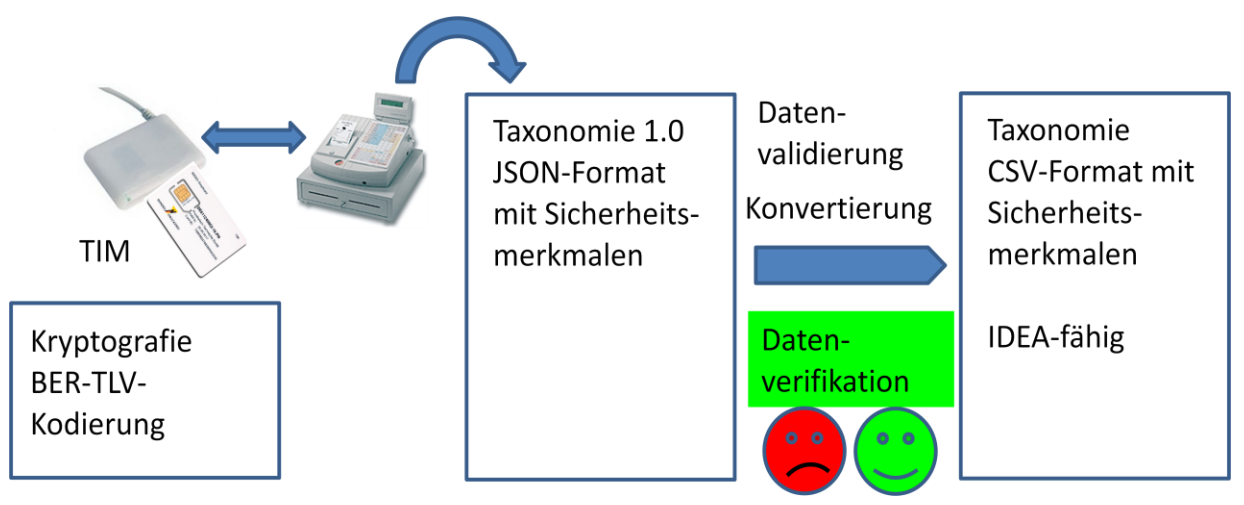

#### <span id="page-11-0"></span>**Abbildung 2 Integration der Sicherheitslösung in die Taxonomie**

Die Taxonomie bildet weitgehend alle für den Kasseneinsatz notwendigen Prozesse ab. Mit dem TIM wird bewusst nur ein Teil der aufgezeichneten Kassendaten gesichert (digital signiert). Diese Daten können von jeder Kasse bereitgestellt werden, welche die vorgeschriebenen Einzelaufzeichnungen erzeugen kann. Durch die Absicherung dieser Daten sind Manipulationen, die zu einer Steuerverkürzung führen könnten, eindeutig erkennbar. Die für jeden beleghaften Geschäftsvorfall zu speichernde Daten sind im Wesentlichen

- die verkauften Produkte oder Dienstleistungen mit Menge, Bezeichnung, Preis, Umsatzsteuerzuordnung,
- die Gesamtumsätze pro Steuersatz,
- die Bedienerinformation (Name oder ID),
- Dateneigentümer (Unternehmer ID Umsatzsteueridentifikationsnummer)
- TIM-Nummer zur Unternehmer ID,
- herstellerunabhängige, transaktionsbezogene Sequenznummer und
- die zugehörige Signatur.

Im Feldversuch wurden die Daten pseudonymisiert, indem als Umsatzsteueridentifizierungsnummer eine neutrale Testbezeichnung verwendet wurde. Die Zuordnung der Daten zu einer Feldversuchskasse erfolgte über die in jedem Geschäftsvorfall enthaltene TIM-Nummer.

Bei der technischen Implementierung mussten in den Feldversuchskassen folgende Ergänzungen/Anpassungen erfolgen:

- Überführung der herstellereigenen Datenformate in die Taxonomie 1.0
- Integration des TIM in die Kassenumgebung (Hardware und Software)
- Veränderung der gedruckten Belege zur Gewährleistung der Belegverifikation

Aus den in [2.2](#page-6-2) genannten Gründen mussten die Taxonomiedaten im JSON-Format in das mit der Prüfsoftware der Finanzbehörden – IDEA- prüffähige CSV-Format konvertiert werden. Taxonomiedaten im JSON-Format enthalten alle Daten eines Tages als sog. Tagesabschluss in einer Datei. Bei der Prüfung von Taxonomiedaten muss demzufolge eine große Anzahl von Dateien verarbeitet werden. Für die Taxonomie ohne Sicherheitseinrichtung steht eine Konvertierungsvorschrift zur Verfügung, mit deren Hilfe beliebig viele Taxonomie-Tagesabschlüsse in insgesamt 18 miteinander verkettete CSV-Dateien überführt werden können. Bei Nutzung der Sicherheitseinrichtung TIM wurde in der Implementierungsphase die Konvertierungsvorschrift so angepasst, dass bis zu sechs zusätzliche CSV-Dateien für die TIM-Identifikation und Zuordnung Transaktionsdaten zu einem TIM aus den Tagesabschlüssen generiert werden.

Da es aus Fragen der rechtlichen Sicherheit, der Pflege, des Supports und des Services nicht möglich war, im Rahmen der Taxonomieentwicklung ein Softwarewerkzeug zu entwickeln, das allen Kassenherstellern in Deutschland die Konvertierung von JSON nach CSV als Ergebnis liefert, erfolgt die Entscheidung in der AG-Taxonomie, mit Hilfe eines PHP-Skriptes das Konvertierungsziel für jeden Kassenhersteller zu beschreiben. Das PHP-Skript beinhaltet weder Validierungs- noch Verifikationsroutinen. Es ist lediglich eine Hilfe für den Kassenhersteller, eine Konvertierung der JSON Datei in das CSV Format, siehe [3.1.1](#page-9-2) zu entwickeln. Im Rahmen des Feldversuchs wurde das PHP-Skript erneut angepasst.

Für die Verifikation der Taxonomiedaten, also die Prüfung der mit dem TIM signierten Daten im CSV- und JSON-Format auf Integrität, Authentizität und Vollständigkeit wurde ein modifiziertes Prüfprogramm für signierte XML-Daten benutzt.

Auf dem Beleg sollten alle Daten ausgedruckt werden, die eine Verifikation der Signatur des Geschäftsvorfalls ermöglichen. Neben dem Ausdruck der bekannten Informationen eines Belegs müssen der TIM-Sequenznummer des Geschäftsvorfalls, der Hashwert über die Artikelpositionen und die Signatur auf dem Beleg vorhanden sein. Alternativ steht eine Abbildungsvorschrift der Belegdaten in einen QR-Code zur Verfügung, siehe [3.6.5.](#page-28-0)

# <span id="page-12-0"></span>**3.2 Herstellererfahrungen**

#### <span id="page-12-1"></span>**3.2.1 Vorerfahrungen, Implementierung und Aufwand**

Die Ausgangssituation bzgl. der Implementierung bei den beteiligten Kassenherstellern war unterschiedlich. Einige Kassenhersteller hatten bereits die Taxonomie (in der Version 0.9) in Testkassen im Einsatz und/oder das TIM bereits vor Jahren in ihre Kassen integriert. Einige Kassenhersteller mussten dagegen erst die Taxonomie- und TIM-Integration im Rahmen des Feldtests ausführen.

Ein Kassenhersteller bei dem die Implementierung des TIM zu Beginn des Feldtests bereits abgeschlossen war, bezifferte den Entwicklungsaufwand bei Einführung eines neuen oder anderen Signatursystems auf ca. 3 Monate. Zum Feldtest wurde angemerkt, dass es auch nach fertiggestellter Implementierung im Rahmen des viermonatigen Testlaufes nicht gelungen ist, in allen Sonderfällen fehlerfrei verifizierbare Daten zu erzeugen. Einige Probleme zeigten sich erst in großen Datenmengen mit tausenden von Echtdatensätzen, woraus eine geringe Verifikationsfehlerquote im kleinen Promillebereich resultiert. Dabei handelt es sich nicht um grundsätzliche Probleme. Für die Implementierung eines Signatursystems vom Beginn der Entwicklung bis zu einem stabilen, fehlerfreien Produkt wird eine Zeit von einem Jahr angegeben. Hierzu sind die in [3.1.3](#page-10-0) aufgeführten Aussagen bzgl. der Vollständigkeit der Anforderungen und Dokumentationen zu beachten

Auch bei einem weiteren Kassenhersteller lagen bereits Vorerfahrungen mit TIM/INSIKA vor, allerdings in der Vorgängerversion seiner aktuellen Kassensoftware. Die Implementierung bezog sich daher nur noch auf die Integration der Schnittstelle in die Kassenprozesse, die Kommunikation mit der Smartcard musste angepasst werden. Mit Hilfe der im Feldtest bereitgestellten Prüfwerkzeuge wurden Probleme erkannt und behoben. Die Inbetriebnahme der Feldtestkassen verlief einfach und schnell. Alle dafür erforderlichen Prozesse wurden vorher getestet. Ausfälle der Sicherheitseinrichtung konnten nicht registriert werden. Die Kassensoftware ist so ausgelegt, dass die Kasse ohne TIM nicht betriebsfähig ist. Die USB-Sticks mit dem TIM waren so verbaut, dass man diese auch nicht versehentlich entfernen konnte.

Bei dem Hersteller, der bereits seit mehr als vier Jahren Kassen mit der TIM Card im Feld betreibt, liegt deren Implementierung bereits Jahre zurück. Auch in diesem Fall traten einige der für kryptografische Sicherheitslösungen typischen Probleme – die zu Verifikationsfehlern führten – erst im Praxistest mit Massendaten auf, weil die entsprechenden Sachverhalte in den entwicklungsbegleitenden Tests nicht vorkamen. Im Rahmen des Feldversuchs wurde die Umwandlung der aufgezeichneten Daten in das Taxonomie-Format neu implementiert. Hier zeigte sich, dass nicht alle Sachverhalte sofort eindeutig auf die Taxonomie abgebildet werden konnten. Daraus konnten Verbesserungsvorschläge für die Dokumentation der Taxonomie sowie deren Weiterentwicklung abgeleitet werden.

Die AUDICON GmbH trat im Feldversuch als Interessent auf, um die maschinelle Les- und Auswertbarkeit der Taxonomie-Daten in IDEA (offizielle Prüfsoftware der Finanzverwaltung) zu garantieren.

#### <span id="page-13-0"></span>**3.2.2 Implementierung der Sicherheitseinrichtung TIM**

Bei der Implementierung der in [3.1.2](#page-9-3) beschrieben Funktionen traten bei den Kassenherstellern keine Probleme auf. Drei Hersteller hatten allerdings bereits vor Jahren TIM in Testkassen implementiert. Da in der TIM-Spezifikation beim Übergang von der TIM-Version T.1.1.0 zu V.2.1.0 keine Veränderungen bzgl. der Signierung von Kassentransaktionsdaten vorgenommen wurden, konnte auf die Erfahrungen aus den Vorarbeiten zurückgegriffen werden. Ein Kassenhersteller hat mit seiner TIM-Implementierung den Nachweis erbracht, dass innerhalb von vier Wochen die Kasse mit dem TIM praktisch fehlerfrei arbeitete.

Während der gesamten Laufzeit des Feldversuchs traten an den TIM keine technischen Probleme auf. Angesichts der geringen Verifikationsfehlerrate und unter Berücksichtigung der Ergebnisse aus der Datenanalyse nach der fast alle Verifikationsfehler aufgeklärt werden konnten, kann dem TIM eine sehr hohe Funktionssicherheit bescheinigt werden.

Nur im Falle der Übergabe korrekter Funktionsaufrufe und negativer Verifikation der signierten Daten, wären Fehlfunktionen in der Signaturberechnung, Kommunikationsfehler bei der Übertragung oder Fehler bei Speicherung der Daten gegeben. Für solche Probleme gab es keine Anzeichen. Mit sehr hoher Wahrscheinlichkeit sind daher alle verbliebenen Verifikationsfehler auf noch nicht fehlerfreie Implementierungen in den Kassen zurückzuführen.

#### <span id="page-14-0"></span>**3.2.3 Implementierung TIM-256**

Die im Feldversuch eingesetzte Sicherheitseinrichtung TIM unterstützt das kryptografische Verfahren ECDSA 192 mit SHA-1<sup>15</sup>. Aufgrund der aktuellen Entwicklungen in der Sicherheitstechnik ist ein Übergang zu stärkeren Kryptografieverfahren auch für Anwendungen mit fortgeschrittenen Signaturen erforderlich. Deshalb wird D-TRUST in absehbarer Zeit das TIM auf ECDSA 256 mit SHA-256 umstellen. Entsprechende Vorarbeiten sind bereits erfolgt und D-TRUST stellte Testkarten TIM256 mit Zertifikaten für Tests im Rahmen des Feldtests zur Verfügung. Es sollte jedoch kein Einsatz dieser TIM im Feld zur Vereinfachung des Feldtests stattfinden, sondern lediglich TIM256 in Testkassensysteme integriert und untersucht werden.

Vor Beginn der Implementierung bei den Kassenherstellern wurden Vortests von der Vorprüfungsstelle ausgeführt. Dazu wurde ein Kassensimulator verwendet, der TIM256 bereits unterstützt. Alle Funktionstests wurden positiv abgeschlossen. Ein Testdatensatz für das TIM DE123456789-220 ist im folgenden QR-Link enthalten.

[http://insika.org:8080/INSIKAverify/index.jsp?t1=zQQgGAUJzgIBAMYDMDAxxyCMzgsfEKJcmpX8I5hm3pAxVibLx0l](http://insika.org:8080/INSIKAverify/index.jsp?t1=zQQgGAUJzgIBAMYDMDAxxyCMzgsfEKJcmpX8I5hm3pAxVibLx0lk5-6UbZkwwNeEK-EI2AIQXNsCGQDEC0RFMTIzNDU2Nzg5xQHcywEBnkBwWWnxP3qo_b_POL-Nu8dQe1Wfwc5dqrsuTc6NPN07-dKRCOj1l-HMYE6HOQl9hQKx-aPMlB4hSPvFN2tO7orW) [k5-6UbZkwwNeEK-EI2AIQXNsCGQDEC0RFMTIzNDU2Nzg5xQHcywEBnkBwWWnxP3qo\\_b\\_POL-](http://insika.org:8080/INSIKAverify/index.jsp?t1=zQQgGAUJzgIBAMYDMDAxxyCMzgsfEKJcmpX8I5hm3pAxVibLx0lk5-6UbZkwwNeEK-EI2AIQXNsCGQDEC0RFMTIzNDU2Nzg5xQHcywEBnkBwWWnxP3qo_b_POL-Nu8dQe1Wfwc5dqrsuTc6NPN07-dKRCOj1l-HMYE6HOQl9hQKx-aPMlB4hSPvFN2tO7orW)[Nu8dQe1Wfwc5dqrsuTc6NPN07-dKRCOj1l-HMYE6HOQl9hQKx-aPMlB4hSPvFN2tO7orW](http://insika.org:8080/INSIKAverify/index.jsp?t1=zQQgGAUJzgIBAMYDMDAxxyCMzgsfEKJcmpX8I5hm3pAxVibLx0lk5-6UbZkwwNeEK-EI2AIQXNsCGQDEC0RFMTIzNDU2Nzg5xQHcywEBnkBwWWnxP3qo_b_POL-Nu8dQe1Wfwc5dqrsuTc6NPN07-dKRCOj1l-HMYE6HOQl9hQKx-aPMlB4hSPvFN2tO7orW)

Beim Aufruf dieses Links wird die Verifikationsprüfung online ausgeführt und das Ergebnis zurückgegeben. Nach dem erfolgreichen Test wurden den Kassenherstellern die TIM256 zur Testimplementierung übergeben. Es waren lediglich die geringfügig größeren Signaturen und Hashwerte zu berücksichtigen.

[Abbildung 3](#page-14-1) zeigt als Beispiel das Verifikationsresultat der zweiten Transaktion (T 2) des TIM256 DE123456789-241 eines Kassenherstellers vom 25.06.2018. In der rechten Bildhälfte kann aus dem berechnete SHA-256-Hashwert über die einzelnen Positionen der Transaktion entnommen werden, dass es tatsächlich ein 256-Bit-Wert (32 Byte) ist. Die Signatur dieser Transaktion entspricht mit zweimal 256 bit der erwarteten Signaturlänge.

Beispiel Signatur 256 Bit

E7346CAA8BA78BE3D2B3CAD7D81623A0A285FF268E8B43B233ECCE977388326C EFC51311D8F8C4AC840F9DE85B2A026734B5D60E114FD851AA2859B61564935C

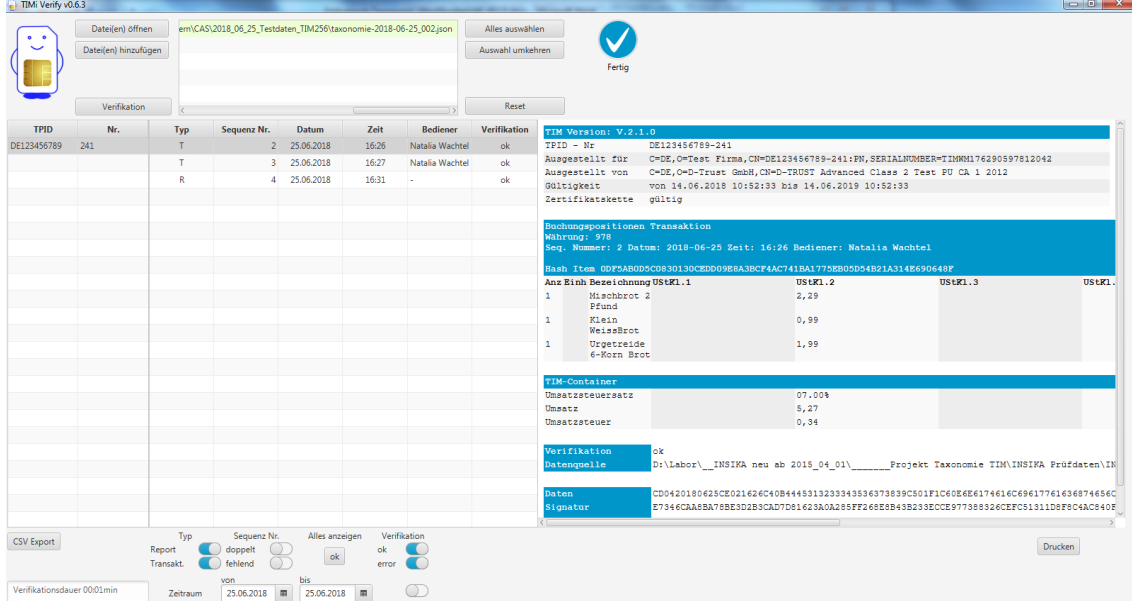

<span id="page-14-1"></span>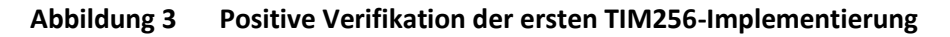

<sup>15</sup> Hash Algorithmus mit Prüfwert 160 Bit

1

Hier hatte der Kassenhersteller die Kasse von vornherein auf beide TIM-Varianten ausgelegt. Dadurch konnte die 256-Bit-Karte ohne Probleme sofort in Betrieb genommen und auf Testsystemen erprobt werden

Da sich alle Abläufe beim Umgang mit dem TIM 256 nicht von denen des TIM192 unterscheiden, wurde davon ausgegangen, dass die TIM256-Implementierung ohne Probleme möglich ist.

Diese Annahme wurde von allen vier Kassenherstellern bestätigt, die TIM256 in Testkassen implementiert haben. Der Zeitaufwand für die Implementierung tendiert nach Angaben der Hersteller unter der Voraussetzung entsprechend großer, bereits vorgehaltener Speicherbereiche für Signaturen und Hashwerte gegen Null. In einem Fall waren geringfügige Anpassungen der Datenbankfelder erforderlich, um die längeren Hashwerte/Signaturen zu speichern. In einem anderen Fall mussten lediglich der Bonformate angepasst werden, da die längeren Signaturen abgeschnitten wurden. Alle vier Kassenhersteller könnten mit der gleichen Software beide TIM-Varianten einsetzen.

#### <span id="page-15-0"></span>**3.2.4 Performanceveränderungen durch Taxonomie und TIM**

Die Verarbeitungsgeschwindigkeit von Registrierprozessen ist ein Qualitätsmerkmal für Kassen. Die Einführung neuer Funktionen oder Sicherheitsmechanismen sollte die Verarbeitungsgeschwindigkeit nicht negativ beeinflussen. Die Reaktionszeit für die Antwort auf ein Kommando darf 500 ms nicht übersteigen. Die Sicherheitseinrichtung ist eine eigenständige, zusätzliche Hardware, deren interne Verarbeitungsgeschwindigkeit vom Kassenhersteller nicht beeinflusst werden kann. Beim TIM liegen die Zeiten für die Signaturberechnung von Transaktionen im Bereich von 300 ms. Darin eingeschlossen sind die Zeiten für die Übertragung der Transaktionsdaten zum TIM und dessen Antwort zur Kasse.

Mögliche negative Veränderungen der Performance einer Kasse sind:

- Erhöhung der Reaktionszeit beim Einsatz der Taxonomie
- Erhöhung der Reaktionszeit beim Einsatz der Sicherheitseinrichtung TIM
- Erhöhung der Verarbeitungszeit nach Einsatz der Taxonomie
- Erhöhung der Verarbeitungszeit durch Einsatz der Sicherheitseinrichtung TIM

Die Reaktionszeiten der Kasse sind von der Kassenhardware und der Kassensoftware sowie beim Einsatz einer Sicherheitseinrichtung zusätzlich von deren Eigenschaften abhängig.

In den folgenden Absätzen werden die Erfahrungsberichte der Kassenhersteller zum Zeitverhalten beim Einsatz des TIM wiedergegeben.

Bei einem PC-Kassensystem mit zentralem Server konnten weder beim Betrieb von mobilen Endgeräten noch bei stationären Endgeräten Beeinträchtigungen in der Performance festgestellt werden. An diesem System wurden mehrere tausend Transaktionen pro Tag verarbeitet. Die Signaturberechnungszeit von durchschnittlich 280 ms wird als schnell genug angegeben. Das Personal hat keine Reaktionszeitverlängerungen kritisiert. In Ausnahmefällen (unter 1%) wurden zwei Transaktionen quasi zeitgleich angefordert. In diesen Fällen verzögerte sich die Signaturerstellung um ca. 400 ms. Das wurde als unkritisch bezeichnet.

Bei einem weiteren PC-Kassensystem wurden durch die TIM-Signierung kleinere Performance-Einbußen im Bereich von wenigen 100 ms angegeben. Im Feldtest fiel dies bei den Anwendern jedoch nicht auf und wurde nicht bemängelt. Bei hochfrequentierten Kassen, z.B. Kantinen in der Mittagspause, ist vorstellbar, dass Verzögerungen kritisch betrachtet werden. Eine Signaturhardware sollte nach Auffassung dieses Kassenherstellers die Signatur in maximal 250 ms ausführen. Die Taxonomie hatte auf den laufenden Betrieb praktisch keinerlei Einfluss, da die entsprechenden Dateien bei diesem System erst zu einem späteren Zeitpunkt auf Abruf erzeugt werden.

Nach Angaben eines weiteren Kassenherstellers sind für die Verarbeitung einer Transaktion mit Berechnung des Hashwertes und der Signatur sowie des QR-Codes ca. 530-550ms erforderlich. Die Generierung des QR-Codes nimmt dabei allerdings 200 ms in Anspruch. Somit deckt sich diese Zeitangabe für die Signaturberechnung von 330 bis 350 ms mit den Werten der anderen Hersteller. Diese Zeiten werden hier ebenfalls als unkritisch bezeichnet, da die Erstellung des Belegs nach Abschluss asynchron verläuft. Die Kasse kann bereits wieder genutzt werden, während in einem Hintergrundprozess die Verarbeitung und Speicherung erledigt wird. Lediglich der Ausdruck des Belegs kann sich dadurch um 500ms verzögern, da dieser natürlich erst dann erfolgen kann, wenn der Vorgang vollständig verarbeitet wurde. Die Verzögerung sollte in Summe eine Sekunde nicht überschreiten.

Die Untersuchungen eines vierten Kassenherstellers bestätigen die Aussagen zum Zeitverhalten. Die geringfügige Verlängerung der Reaktionszeit wird jedoch vom Anwender i. d. R. nicht wahrgenommen. Aus den Log-Dateien der Kasse wurden für die Signaturfunktion des TIM Verarbeitungszeiten zwischen 335 und 426 ms ermittelt. Darin eingeschlossen sind die Windows-API-Aufrufe, Gerätetreiber u. s. w. Für den gesamten Prozess der Datenaufbereitung des zu signierenden Datensatzes, Aufruf der TIM-Funktion, Parsen und Speichern der Antwort wurden Zeiten zwischen 366 und 1076 ms ermittelt. Die Verarbeitungszeiten sind stark von der Auslastung der Kasse mit Hintergrundprozessen und dem Umfang der Transaktion abhängig. Beim Zugriff mehrerer Kassen auf ein TIM wird mit Performance-Einbußen im Kassenbetrieb gerechnet, die störend wahrgenommen werden.

Daraus ergibt sich zusammenfassend:

Bei den im Feldversuch eingesetzten Kassen wurden keine bzw. geringfügig wahrnehmbare Veränderungen der Reaktionszeiten ermittelt. Die wahrnehmbaren Veränderungen traten nur dann auf, wenn parallele Zugriffe auf ein von mehreren Kassenplätzen genutztes TIM erfolgten. Bei der Verarbeitungszeit der Kassen traten keine erkennbaren Veränderungen beim Einsatz der Taxonomie mit Sicherheitseinrichtung auf.

#### <span id="page-16-0"></span>**3.2.5 Inbetriebnahme und Betrieb bei Anwendern**

Die Inbetriebnahme der Kassen bei den Anwendern verlief durchweg problemlos. In den meisten Fällen wurde lediglich eine neue Software eingespielt und ein TIM eingebaut. Besonders einfach war dies bei PC-basierten Kassensystemen. Die TIM-Karten konnten über handelsübliche Chipkartenleser, die einfach an USB angeschlossen wurden, in die Kassen integriert werden. Funktional wurden die Kassen über ein Software-Upgrade aufgerüstet.

Der Betrieb bei den Anwendern verlief im Wesentlichen ebenfalls problemlos. In einem Fall ergaben sich kleinere Störungen durch den Einsatz des externen, frei zugänglichen Kartenlesers im Kassenbereich. Anwender bzw. Personal konnten in Einzelfällen die Signaturkarte herausziehen. Da die Kasse weiterarbeitet, obwohl keine Signaturen mehr berechnet werden (Ausfall der Sicherheitseinrichtung), entstehen Differenzen zwischen den signierten und nicht signierten Daten. Für derartige Fälle müssen klare Vorgaben ausgearbeitet werden.

## <span id="page-16-1"></span>**3.3 Kassenanwender**

#### <span id="page-16-2"></span>**3.3.1 Bereitschaft der Kassenanwender zur Feldtestteilnahme**

Kassenanwender für die Teilnahme am Feldversuch zu gewinnen, war komplizierter als erwartet. Hauptursache dürfte sein, dass es noch keinen erkennbaren Kundennutzen gab, da offen war und ist, ob die Lösung von den Behörden anerkannt wird. In einem Informationsblatt für Kassenanwender wurden sie darauf hingewiesen, dass die erfassten Daten pseudonymisiert und nicht für eine Betriebsprüfung verwendet werden.

Unter dem Hinweis nur mit "echten" Daten aus dem Kassenbetrieb seien die geplanten Untersuchungen und Auswertungen belastbar und können die Ziele des Feldversuchs erreicht werden, gelang es eine ausreichende Anzahl an Kassenanwendern zu finden. Die Belastungen für den Kassenanwender wurden auf ein Minimum reduziert.

Jeder Kassenanwender, der sich am Feldversuch beteiligt hat, leistet einen wichtigen Beitrag zum Übergang auf eine rechtssichere Speicherung von Kassendaten. Dadurch ließe sich in Zukunft der zeitliche, personelle und sachliche Aufwand bei Betriebsprüfungen deutlich reduzieren; denn gesicherte Daten in einem einheitlichen, abgestimmten Format lassen kaum Spielraum für Datennachforderungen aus den Grundaufzeichnungen von Kassen.

#### <span id="page-17-0"></span>**3.3.2 Anwenderbewertung des Feldtests**

Nach Abschluss des Feldtests wurden die Kassenanwender gebeten einen Fragebogen auszufüllen. Insgesamt konnten Antworten von elf der 16 Anwender ausgewertet werden. Die Fragen waren in vier Komplexe untergliedert:

- Vorbereitung
- Aufstellung
- Kassenbetrieb
- Abschlussfragen

Nachfolgend sind die Anwenderantworten zusammenfassend dargestellt, siehe [Tabelle 1.](#page-17-1)

#### <span id="page-17-1"></span>**Tabelle 1 Zusammenfassende Antworten Anwenderfragebogen**

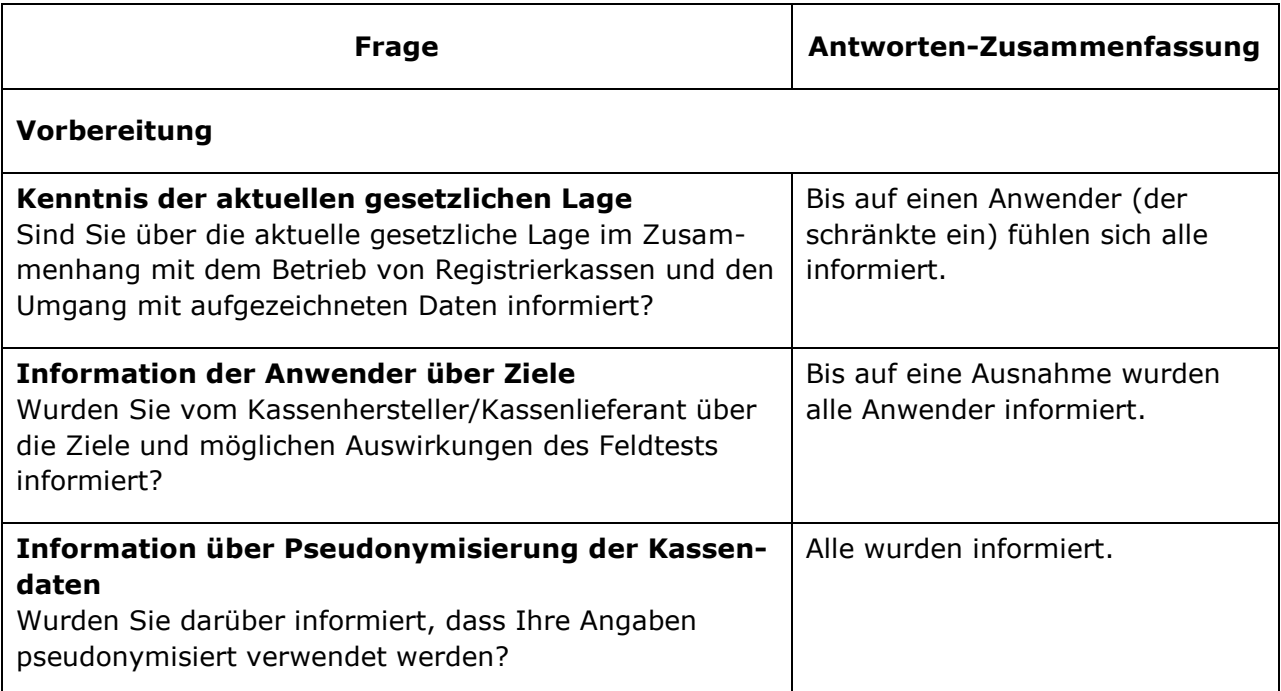

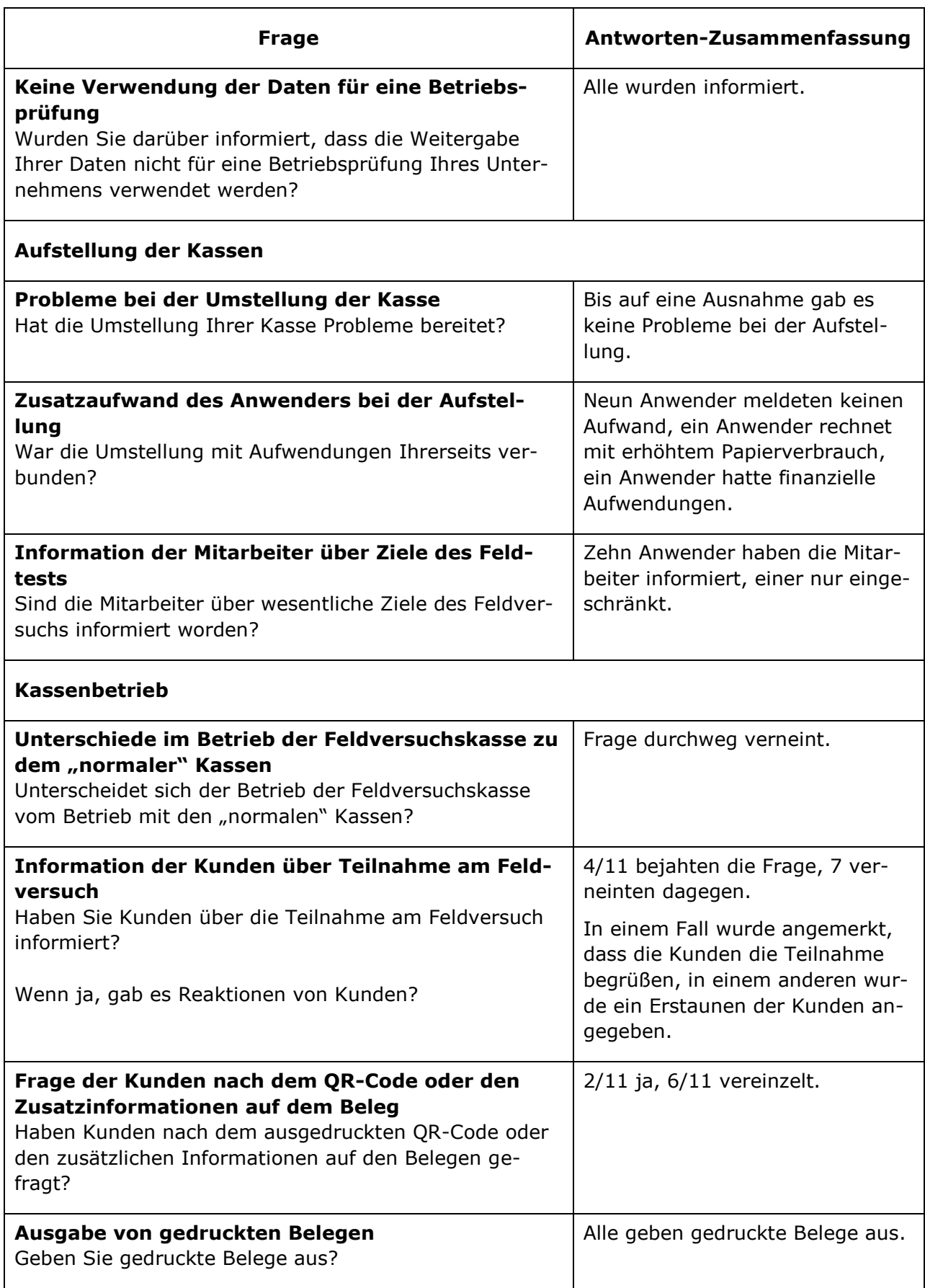

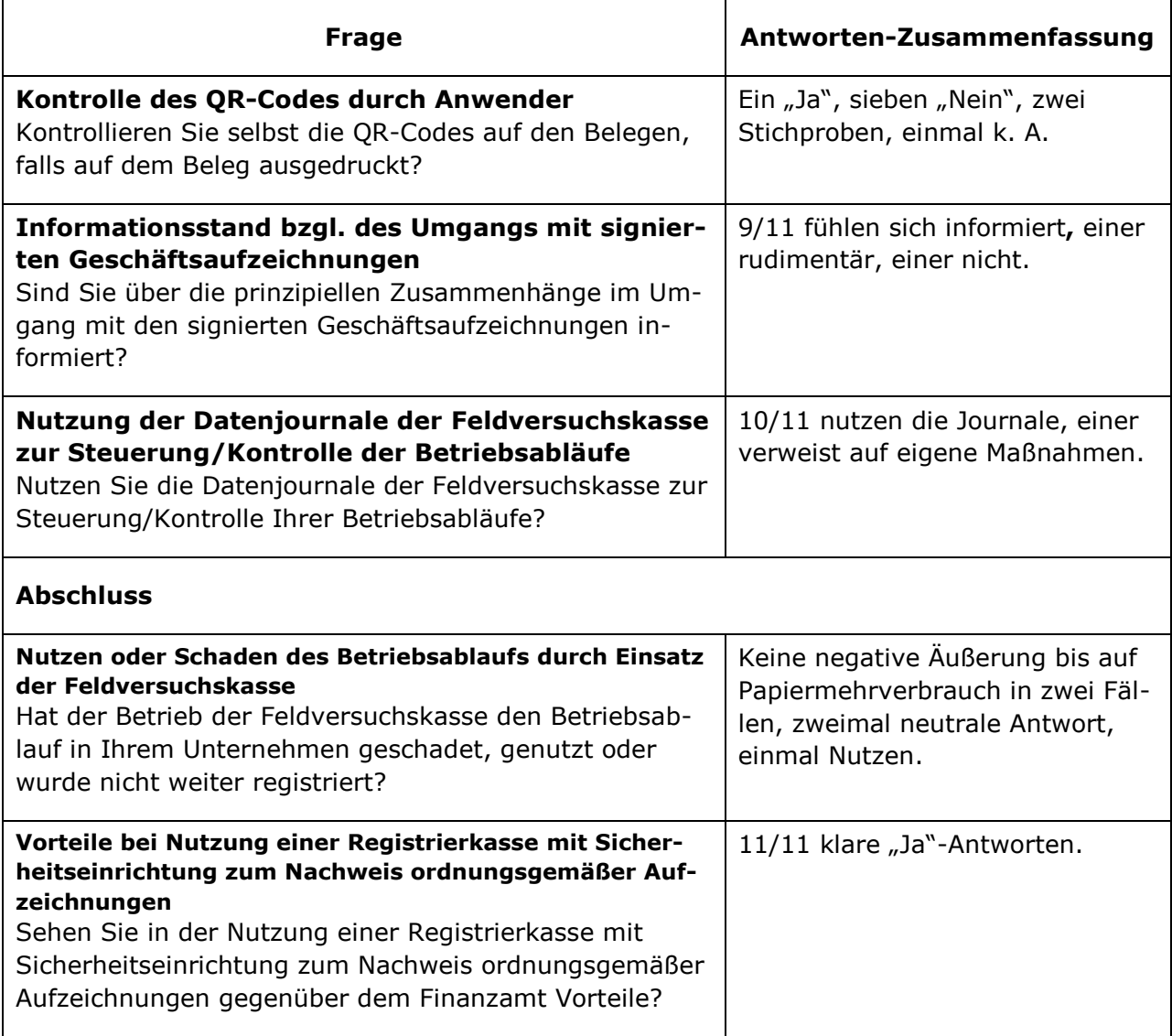

#### <span id="page-19-0"></span>**3.3.3 Kassenanwender – Zusammenfassung**

In der Vorbereitungsphase wurden die Anwender von den Kassenherstellern gut informiert. Das war eine wichtige Voraussetzung für den weiteren Verlauf des Feldversuchs.

Die Aufstellung der Kassen lief aus Sicht der Anwender problemlos ab. Die Mitarbeiter wurden über die Ziele Des Feldversuchs informiert. Ein Anwender hatte finanzielle Aufwendungen.

Im Kassenbetrieb wurden keine Unterschiede im Verhalten zwischen den Feldtestkassen und den herkömmlichen Kassenbetrieb bemerkt. Das Kundeninteresse bzgl. der Belege mit QR-Code war gering. Fast alle Anwender sind über den Umgang mit signierten Daten informiert.

Anschließend wurde nur ein Einzelfällen der erhöhte Papierbedarf für die Belege ohne Wertung erwähnt. Die Nutzung von Kassen mit Sicherheitseinrichtung wurde von allen Anwendern begrüßt. In einem Fragebogen wurde ein längerer Kommentar abgegeben. Danach lief die Sicherheitseinrichtung "während der gesamten Zeit unauffällig, störungsfrei und hat in keiner Weise den betrieblichen Ablauf beeinträchtigt – geschweige denn geschadet." Weiter wurde ausgeführt: "Dem Finanzamt gegenüber ist es doch von Vorteil, wenn man sich durch eine solche Installation bereits quasi vorab zur Steuerehrlichkeit bekennt. Mal abgesehen davon, dass das für jeden Bürger hier eine Selbstverständlichkeit sein sollte, haben wir bei den Kunden ein gewisses Erstaunen festgestellt, dass wir uns dem – auch noch als Pilotbäckerei – zur Verfügung gestellt haben. Klein- und mittelständische Unternehmen könnten durch die ansässigen Finanzämter viel schneller durchgeprüft werden. Das erspart dem Unternehmen Zeit, sich mit solchen Dingen über längere Zeit auseinander setzen zu müssen."

# <span id="page-20-0"></span>**3.4 Prüfungsvorbereitung**

#### <span id="page-20-1"></span>**3.4.1 Allgemeines**

Die Untersuchung und Prüfung der im Feldversuch erfassten Daten ist die Grundlage der Bewertung des Feldversuchs. Das prinzipielle Vorgehen bei den Prüfungen wurde bereits in Kapitel [2](#page-6-0) beschrieben. Aussagen zum Erreichen der gesetzten Ziele hängen in großem Maß von objektiven Prüfungen am Feldversuch nicht direkt Beteiligter ab. Daher wird den Aussagen der Prüfer aus Finanzbehörden der Länder, die sich, koordiniert durch das BZSt, bereit erklärt haben die Taxonomiedaten zu prüfen, eine besondere Bedeutung beigemessen. Konkret waren technische und begrenzte inhaltliche Prüfungen geplant. Nach diesen Planungen ging es nicht um die Bewertung/Prüfung des Geschäftsbetriebs der Unternehmen. Durch die für den Feldversuch vorgenommene Integration der technischen Sicherheitseinrichtung TIM in die Taxonomie konnten die Prüfer zusätzlich zu den in der Taxonomie 1.0 festgelegten Daten auf digital signierte Daten aus abgeschlossenen Geschäftsvorfällen zugreifen.

#### <span id="page-20-2"></span>**3.4.2 Erläuterungen zu Taxonomie und Sicherheitseinrichtung**

In Vorbereitung der Prüfungen wurden Erläuterungen zur Taxonomie und Sicherheitseinrichtung TIM erarbeitet und an die Prüfer in verschiedenen Arbeitsunterlagen übergeben.

Dazu gehörten Erläuterungen zur Taxonomie und Sicherheitseinrichtung:

- Die Taxonomie ist eine semantische Datensatzbeschreibung unter Berücksichtigung der gesetzlichen Anforderungen. Sie definiert einheitliche Datenstrukturen für Kassen, die für die Außenprüfung sowie für Nachschauen durch klar definierte Kasseneinzelbewegungen, Stammdaten und Kassenabschlüsse, so dass eine progressive und retrograde Prüfung zwischen den Grundaufzeichnungen und der Erfassung im Hauptbuch (Finanzbuchführung) verwendbar sind. Darüber hinaus ermöglicht die Taxonomie die Auslagerung aller im jeweiligen System erfassten Daten in ein Archivsystem und die automatisierte (Weiter-) Verarbeitung der strukturierten Kassendaten in der Finanzbuchhaltung. Zur Darstellung der Daten wurde JSON (JavaScript Object Notation) festgelegt. Da nach aktuellem Stand Kassendaten im CSV-Format für Prüfungen der Finanzverwaltung erforderlich sind, wurde eine vollständige Konvertierung der JSON-Daten nach CSV festgelegt. Es sind aktuell 18 CSV-Daten für Taxonomiedaten ohne Sicherheitseinrichtung spezifiziert. Nach der Verifikation der Daten bei Verwendung der Sicherheitseinrichtung sind nur diese 18 CSV-Dateien erforderlich
- Die Anwendung der Sicherheitseinrichtung TIM sichert einen Teil der Taxonomiedaten. Es ist genau der Teil, der nach der aktuellen Rechtslage aufzeichnungspflichtig ist. Die Reduzierung erfolgte nach dem Grundsatz der Datenvermeidung. Dem TIM werden dabei genau die Daten übergeben, die später mit einem geeigneten Prüfprogramm die Prüfung der Unversehrtheit der aufgezeichneten Daten (Integrität, Authentizität und Vollständigkeit) ermöglicht. Das TIM verwendet intern Hochsicherheitsverfahren zur Sicherung der festgelegten Kassendaten (Kryptografie) und ergänzt die Daten mit einer herstellerunabhängigen Nummer (Sequenznummer). Auf diese Nummer hat der Kassenhersteller keinen Einfluss. Einmal an das TIM übergebene Daten können nur positiv geprüft werden (hier verifiziert zur Unterscheidung

von der Prüfung von CSV-Daten mit IDEA ohne Sicherheitseinrichtung), wenn die Nummer bei der Prüfung, also Verifikation bereitsteht.

Weiter wurde erläutert, weshalb nach einer erfolgreichen Verifikation der Daten nur auf die ursprünglich in der Taxonomie festgelegte Anzahl an CSV-Dateien bei der Prüfung zugegriffen werden muss und auf welche Anforderungen sich die Auswahl zu signierender Daten begründet:

- IDEA hat aktuell kein Prüfmodul zur Prüfung von Signaturen. Deshalb ist die Prüfung (Verifikation) der signierten Daten mit einem Prüfprogramm (im Feldversuch TIMiVerify) erforderlich. Neben den o.g. 18 CSV-Dateien wurden für die Verwendung der Sicherheitseinrichtung TIM fünf bzw. sechs weitere CSV-Dateien spezifiziert. In diesen Dateien sind nur die für die Verifikation der signierten Daten erforderlichen Informationen und die Verweise auf die zugehörigen Kassendaten (die anderen 18 CSV-Dateien) enthalten. Das Prüfprogramm TIMiVerify kann JSON und CSV-Daten gleichermaßen verifizieren.
- Die Anforderungen an die zu signierenden Dateninhalte und deren konkrete Inhalte wurden durch die Bund/Länderarbeitsgruppe Registrierkassen (2004-2008) festgelegt. Diese wurden im INSIKA-Projekt in enger Abstimmung mit der Arbeitsgruppe technisch spezifiziert. Auch die Prüfmethodik war ein Ergebnis dieser Zusammenarbeit. Das festgelegte Prüfformat für die Daten war allerdings XML.

#### <span id="page-21-0"></span>**3.4.3 Datenprüfungen in der Versuchsphase**

Da beim Feldversuch ohnehin die Daten aus den Kassen fortlaufend zur Klärung von Problemen verifiziert werden mussten, hat die von den Kassenherstellern unabhängige Vorprüfungsstelle die technische Verifikation der Daten ausgeführt. Dadurch wurde einerseits die Verifikationsfehlerrate reduziert und andererseits das Prüfprogramm permanent verbessert. Diese Verbesserungen dienten in den meisten Fällen der Erhöhung der Fehlertoleranz bei Verifikationsanfragen mit fehlerhaften Daten.

## <span id="page-21-1"></span>**3.5 Vorprüfungen**

#### <span id="page-21-2"></span>**3.5.1 Prüfergebnisse der Vorprüfung**

Die projektinterne Vorprüfungsstelle hat alle Daten des Feldversuchs über dessen gesamte Laufzeit verifiziert und die Datenpakete für die Prüfer zusammengestellt. Es soll an dieser Stelle noch einmal deutlich darauf hingewiesen werden, dass die Datenverifikation der Taxonomie JSON und CSV Daten unter Zugriff auf die in der Taxonomie 1.0 definierten Datenelemente erfolgt. Für die Vorprüfungen wurden nicht nur die Taxonomiedaten im CSV-Format herangezogen, sondern auch die übergebenen Daten im JSON- und XML-Format verwendet. Dadurch konnten Unsauberkeiten oder Fehler in der Taxonomieimplementierung erkannt und beseitigt werden. Verifikationsfehler von JSON- oder CSV-Datensätzen (Transaktionen) waren im direkten Vergleich mit fehlerfreien XML-Daten gut analysierbar. So konnten typische Probleme herstellerübergreifend erkannt und beseitigt werden. Bei einfachen Transaktionen, gemeint sind hier Geschäftsvorfälle ohne Sonderfälle (Storni, Gutscheine, Rabatte, ...), traten keine Probleme auf. Die Verifikation der Daten in allen drei genannten Formaten war positiv. Die Ursachen für die Verifikationsfehler sind Implementierungsfehler, Mappingfehler bei der Übergabe der Daten aus der Kasse/TIM-Kommunikation in Taxonomie-JSON und Konvertierungsfehler JSON in CSV. Eine weitere Fehlerursache für Verifikationsfehler war der Ausfall der Sicherheitseirichtung bei Weiterbetrieb der Kasse. Diese Fehler sind bei der Verifikationsprüfung erkennbar.

Die Vorprüfungsstelle hat die Fehler analysiert, klassifiziert und bewertet. Nach Plan sollten an die Prüfer der Länder nur Daten übergeben werden, die keine Verifikationsfehler enthalten. Da Verifikationsfehler teilweise erst im realen Betrieb auftraten, sind in den Datenpaketen der ersten Versuchsphase Fehler enthalten, die wegen der Verwendung der Sicherheitseinrichtung nicht mehr korrigierbar sind. Das ist der Sinn der digitalen Signatur. Daher wurden auch Daten aus dem Kassenbetrieb mit Fehlern an die Prüfer unter Angabe der Fehlerursache mit einem Hinweis auf dessen Bedeutung übergeben. Die Fehlerrate über alle Daten lag unter drei Prozent.

Insgesamt wurden 302 314 Datensätze (Transaktionen) davon

- 300 046 TIM signierte Datensätze mit einer Fehlerrate von 2,8 %
- 2268 unsignierte Datensätze

an die Prüfer der Finanzbehörden im Taxonomieformat CSV übergeben.

In [Abbildung 4](#page-22-0) sind alle an die Prüfer übergebenen Daten (blau) und die dazugehörigen Verifikationsfehler (braun) dargestellt. Die Erfassungszeiträume sind unterschiedlich und schwanken zwischen sechs bis zwölf Wochen. Die Anzahl der Transaktionen je Kassenplatz ist branchenabhängig sehr unterschiedlich. Wegen der hohen Anzahl an Transaktionen bei den Kassen GM\_Kunde\_1 und GM\_Kunde\_2 sind die Fehleranteile der anderen Kassen schlecht bewertbar. [Abbildung 5](#page-23-0) enthält die gleichen Daten wie [Abbildung 4,](#page-22-0) jedoch in logarithmischer Darstellung. Die vermeintlich hohen Fehlerraten bei der Verifikation werden bei Betrachtung der Verifikationsergebnisse der parallel erstellten XML-TIM-Dateien, siehe [Ab](#page-23-0)[bildung 5](#page-23-0) relativiert. Die Verifikationsfehler SAS sind auf systematische Übergabefehler der Daten an das TIM zurückzuführen. Das Problem wurde erkannt. Die Fehlerrate der signierten Datensätze beläuft sich bei Auswertung der XML-TIM-Daten auf 3 Promille.

Die Verifikationsfehler sind kein Problem des Sicherheitssystems, sondern noch nicht vollständig korrigierte Implementierungsprobleme. Auf die Verifikationsfehler wird in [3.5.2e](#page-24-0)ingegangen.

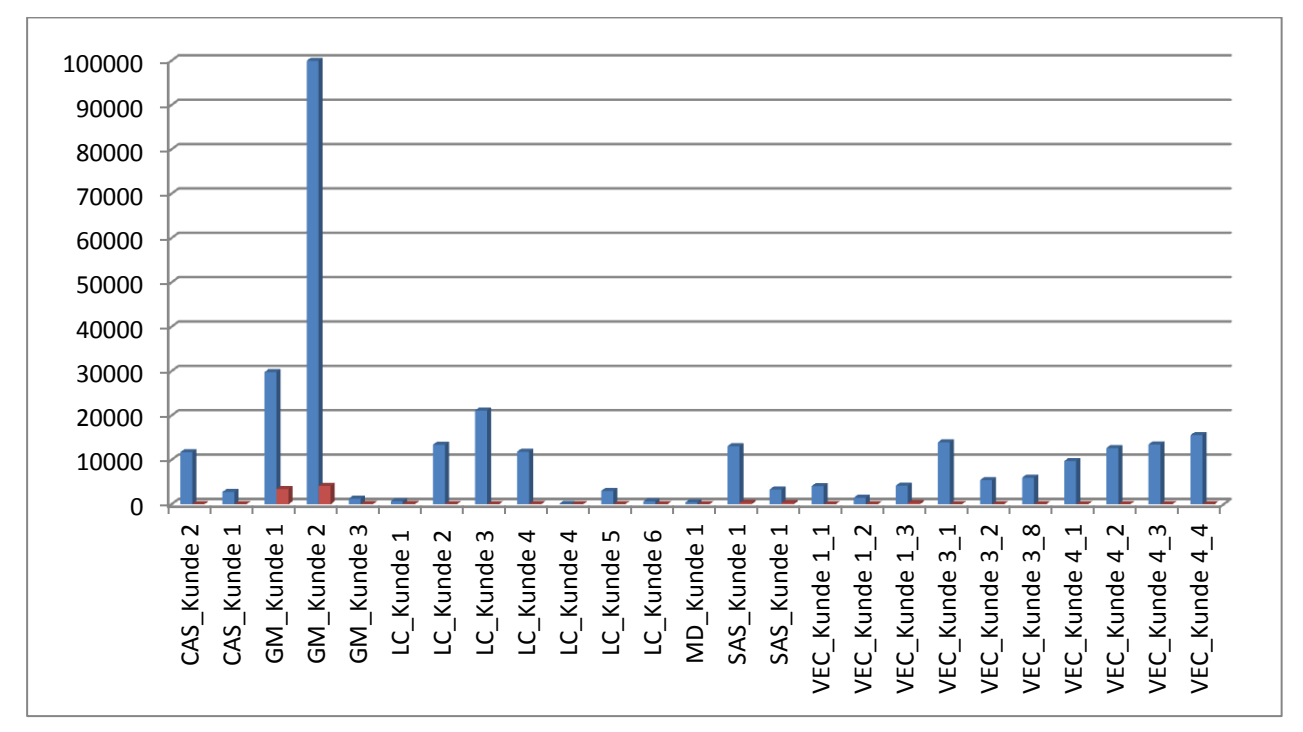

<span id="page-22-0"></span>**Abbildung 4 Taxonomiedaten CSV und Verifikationsfehler**

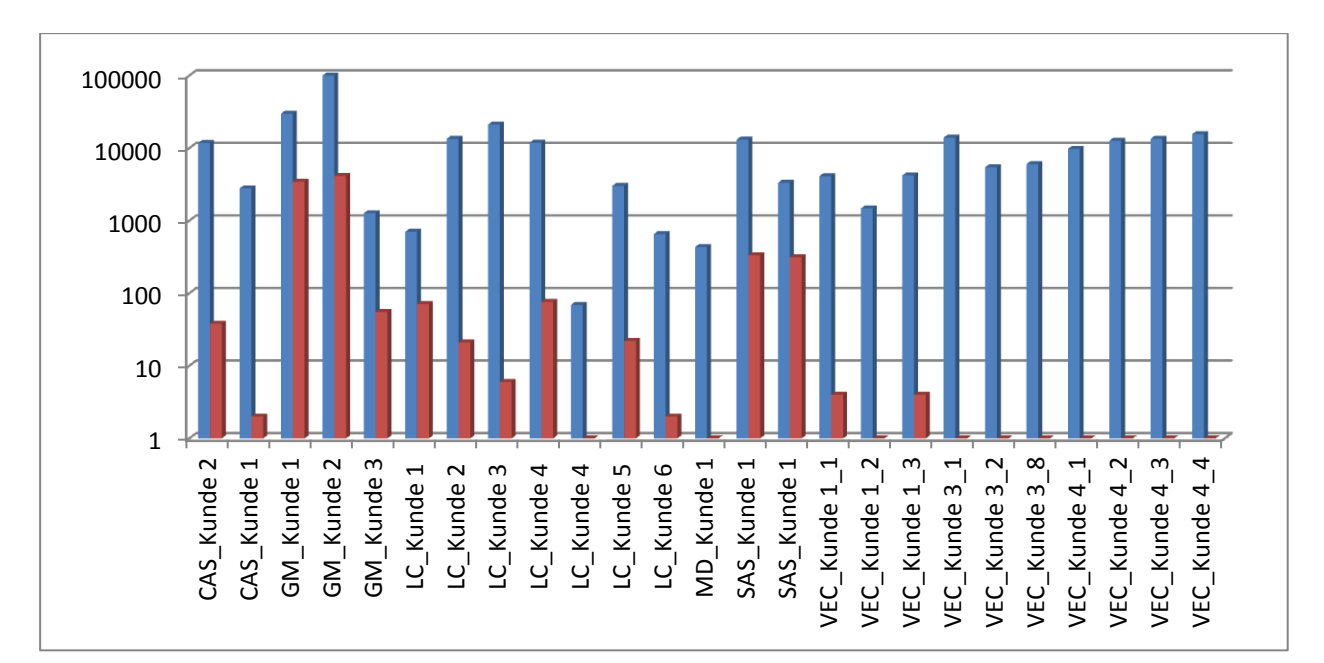

<span id="page-23-0"></span>**Abbildung 5 Taxonomiedaten CSV und Verifikationsfehler (logarithmisch)**

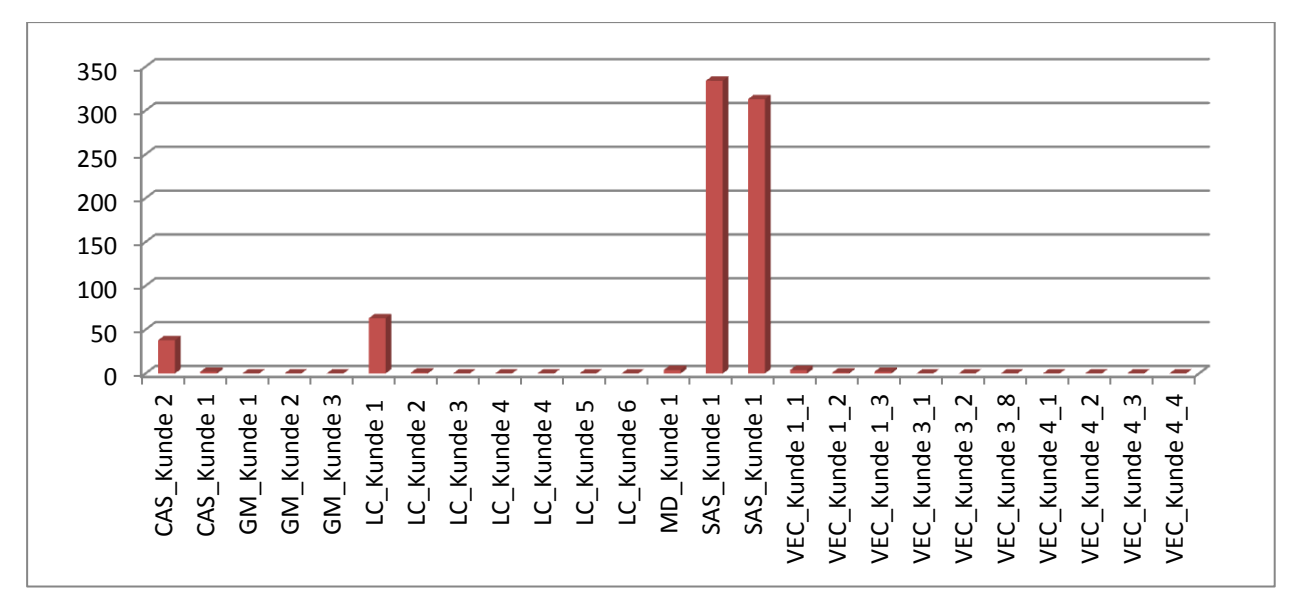

**Abbildung 6 Verifikationsfehler XML-TIM-Daten (logarithmisch)**

[Abbildung 7](#page-24-1) enthält die o. g. unsignierten Datensätze. Dabei sind die Ursachen für LC\_Kunde\_1, LC\_Kunde\_5 und MD\_Kunde1 mit dem Ziehen des TIM aus dem Kartenleser, LC\_Kunde\_2 mit Kartenleserausfall und LC\_Kunde\_6 mit dem Abziehen des Kartenlesers geklärt worden. GM\_Kunde\_1 bis 3 sind auf ein Implementierungsproblem zurückzuführen.

Für den Umgang von erkannten Störungen der Sicherheitseinrichtung durch die Kasse wurde während der Projektlaufzeit ein erster Lösungsansatz erarbeitet. Danach werden die Daten ohne Signatur und damit natürlich ohne TIM-Sequenznummer in den Security-CSV-Dateien mit übergeben. Als Sequenznummer wird dann aber die Sequenznummer der Kasse verwendet, um die Daten leicht identifizieren zu können. Dieser Ansatz ist prinzipiell nutzbar, müsste aber noch weiter spezifiziert werden.

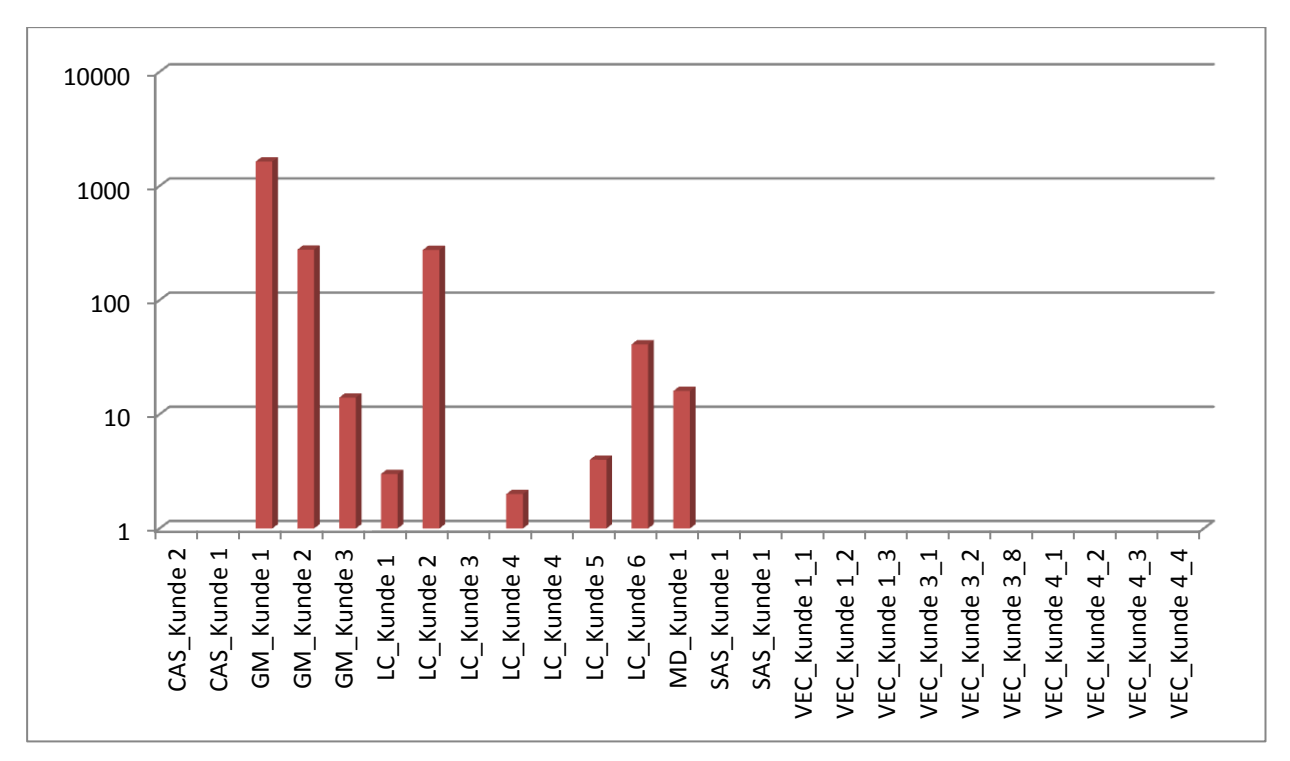

<span id="page-24-1"></span>**Abbildung 7 Nicht signierte Taxonomiedaten CSV (logarithmisch)**

#### <span id="page-24-0"></span>**3.5.2 Verifikationsfehler**

In diesem Abschnitt werden die Ursachen für Verifikationsfehler erläutert. Es werden dabei zunächst vier Fehlerklassen unterschieden:

#### • **Konvertierungsfehler Buchungsposition/Lines**

Unkritische Fehler, relativ leicht zu lokalisierbar, auch nachträglich in JSON und CSV behebbar, wenn die Signatur mit den korrekten Daten angefordert wurde.

Typische Ursachen

- > Zeichenersetzung in Texten
- Anordnung der Positionen
- Zuordnung der Umsatzsteuerklassen
- Vorzeichenfehler
- Behandlung von Rabatten, Storni, Gutscheinen

#### • **Fehler in der TIM-Anfrage**

Kritische Fehler, nachträglich nicht mehr behebbar, da Signatur mit Daten angefordert wurde, die nicht konform mit der TIM-Dokumentation waren. Die Verifikation von XML-Daten ist positiv, die von JSON und CSV dagegen negativ

Typische Ursachen

- Falscher Hashwert Artikelpositionen
- Unkorrekte Zeichenersetzung Bediener-TAG, falscher Bediener
- Übergabefehler der Umsätze
- $\triangleright$  Falsches Datum
- > Fehlerhafte Codierung

#### • Abbildungsfehler Kasse  $\rightarrow$  JSON

Unkritische Fehler, relativ leicht zu lokalisierbar, auch nachträglich in JSON und CSV behebbar, wenn die Signatur mit den korrekten Daten angefordert wurde.

Typische Ursachen

- Zuordnung der Umsatzsteuerklassen
- Fehler beim Eintrag in security nodes Taxonomie
- ▶ Kodierungsfehler von Hashwerten und Signaturen

#### • **Konvertierungsfehler JSON CSV**

Unkritische Fehler, relativ leicht zu lokalisierbar, auch nachträglich in JSON und CSV behebbar, wenn die Signatur mit den korrekten Daten angefordert wurde.

Typische Ursachen

- Falsche oder fehlende Sequenznummern
- Falsche Anordnung der Tabellenspalten
- Fehlende CSV-Dateien

Wie bereits zum Ausdruck gebracht, sind die Verifikationsfehler kein Problem des Sicherheitssystems oder der Spezifikationen Taxonomie oder TIM. Alle im Feldversuch noch aufgetretenen Verifikationsfehler im unteren Prozentbereich sind innerhalb kurzer Zeit durch Programmkorrekturen zu beseitigen.

# <span id="page-25-0"></span>**3.6 Prüfung durch die Finanzbehörden**

#### <span id="page-25-1"></span>**3.6.1 Prüfplanung**

Ergänzend zu [2.5](#page-7-2) und [3.4.1](#page-20-1) werden in diesem Abschnitt die Vorgehensweise, Ergebnisse und Bewertungen der Prüfer der Länder detailliert dargestellt. Grundlage sind Berichte und Antworten auf eine Umfrage zum Feldversuch aus fünf Bundesländern

Die Ziele der Prüfungen wurden vor der Datenübergabe in Abstimmung mit dem BZSt definiert. Diese konnten aus Zeitgründen nicht in einem Workshop oder einer Schulung, sondern nur schriftlich vermittelt werden. Einige der im Folgenden aufgeführten Rückmeldungen deuten auf einen Mangel an Detail- und Hintergrundinformationen hin.

Im ersten Datenpaket wurden Daten von 12 Kassen und die aktuelle Version des Verifikationsprogramms bereitgestellt. Im zweiten Datenpaket waren es Daten, Berichte und Belege aus 13 Kassen. Im letzten Datenpaket mit Nachtrag wurden mit Abschluss des Datenabrufs zum 31.08.2018 Daten aus 20 Kassen übergeben. Für die Prüfungen standen insgesamt Daten der 24 Kassen über Zeiträume bis zu drei Monaten zur Verfügung. Die Auswahl der Daten zur Prüfung wurde den Prüfern überlassen. Sie konnten sich über die Begleitdokumentation zum Datenpaket informieren. Eine Auswahl von Daten zur Prüfung wurde nicht vorgegeben.

Die Prüfung der Taxonomiedaten konnte wegen der Konvertierung der Daten in das CSV-Format wie geplant mit dem Prüfprogramm IDEA erfolgen. Da das Programm keine Funktion zur Signaturprüfung vor signierten Daten unterstützt, wurde das Prüfprogramm der Vorprüfungsstelle und die zugehörige Programmbeschreibung an die Prüfer übergeben. Dadurch konnten die Prüfer unabhängig von der Vorprüfung die Verifikation der Daten nachvollziehen.

Für die Prüfungen wurden monatliche Kassenberichte und Beispielbelege aus dem realen Geschäftsbetrieb zur Verfügung gestellt. Weiterhin wurde angeboten, an ausgewählten Aufstellorten oder bei Kassenherstellern eine Kassennachschau durchzuführen. Aus Zeitgründen war dies nicht möglich. Als Alternative wurde ein Vorschlag für eine "virtuelle" Kassennachschau unterbreitet. Dazu wurde ein Arbeitspapier für die Prüfer verfasst, das als Ziele einer Kassennachschau

- die Prüfung des ordnungsgemäßen Betriebs der im Einsatz befindlichen Kassen,
- die Prüfung der ordnungsgemäßen Aufzeichnung der Geschäftsvorfälle und
- die Prüfung/Bewertung der Datenspeicherung der Grundaufzeichnungen sowie
- die Bewertung der Schutzmaßnahmen gegen mögliche Datenveränderungen

vorschlug. Insgesamt sollte mit neun Prüfkriterien ein formalisiertes Vorgehen bei der Kassennachschau erreicht werden. Diese Vorüberlegungen wurden so konkretisiert, dass unter Nutzung der übergebenen Daten und gedruckten Belege eine Kassennachschau simuliert werden kann. Es ist selbstverständlich, dass man in diesem Fall der formalen Korrektheit der übergebenen Belege vertrauen muss, die man vor Ort direkt zur Verfügung hat. Gedruckte Belege aus dem Feldtest enthielten i. d. R. alle festgelegten Sicherheitsmerkmale.

#### <span id="page-26-0"></span>**3.6.2 Prüfberichte**

Vor der Übergabe der Datenpakete zur Prüfung sind Daten aus einer Feldversuchskasse als Testdaten übergeben worden. Diese Daten entsprachen noch nicht vollständig der Taxonomie. So trugen z. B. alle Tagesabschlüsse das gleiche Datum der Erzeugung aller Taxonomiedaten dieser Kasse. Das wurde bei Übergabe auf die korrekten Daten dieser Kasse korrigiert. Bei diesen Daten wurden einige Auffälligkeiten erkannt, die entweder bereits korrigiert waren oder zeitnah korrigiert wurden.

Insgesamt wurden fünf Prüfberichte nach der Übergabe der drei Datenpakete erstellt.

| Prüfschritt               | <b>Bericht 1</b> | <b>Bericht 2</b> | <b>Bericht 3</b> | <b>Bericht 4</b> | <b>Bericht 5</b> |
|---------------------------|------------------|------------------|------------------|------------------|------------------|
| Verifikation              | ja               | 1a               | 1a               | k. A.            | k. A.            |
| Import                    | ja               | ٦а               | ja               | 1a               | Ja               |
| Bonkontrolle              | k. A.            | k. A.            | ja               | ٦а               | k. A.            |
| Virtuelle Kassennachschau | k. A.            | k. A.            | k. A.            | ٦а               | k. A.            |

**Tabelle 2 Formale Übersicht der geprüften Inhalte der Berichte**

Das Vorgehen bei der Prüfung war sehr unterschiedlich. Trotz der in den Antworten zu den Fragebögen angegebenen Nutzung des Verifikationsprogramms der Vorprüfungsstelle, wurde diese Teilprüfung nur in zwei der fünf Bericht dokumentiert. Trotzdem ist eine erste zusammenfassende Bewertung möglich. Die Detailauswertung einzelner Kritikpunkte muss entweder mit der AG Taxonomie oder mit einzelnen Herstellern geführt werden. Diese Abstimmungen sollten unbedingt erfolgen. Einzelkritiken und Hinweise zu speziellen Kassen sollten ggfs. direkt geklärt werden. Angesichts der neuen Sachlage bei der Verwendung einer Sicherheitseinrichtung und einheitlicher Datenstrukturen könnten auch Informationsdefizite zu Fehleinschätzungen auf der Seite der Prüfer geführt haben. Es deutet vieles darauf hin, dass es noch kein einheitliches Verständnis über Prüfabläufe sowie die Bedeutung der verschiedenen Elemente (Belege, Sequenznummern, Signaturen, Summenzähler in Reports usw.) des Sicherungssystems gibt.

#### <span id="page-27-0"></span>**3.6.3 Bewertung der Datenverifikation**

Die Ergebnisse der Vorprüfungen zur Verifikation der Daten wurden bestätigt soweit sie ausgeführt und bewertet wurden. Die Verifikation lief technisch ohne Probleme und schnell.

In einem Fall wurde die Differenz zwischen dem Datum des signierten Reports und dem zugehörigen Tagesabschluss kritisiert. Dabei wurde nicht beachtet, dass Report und Tagesabschluss völlig andere Datenstrukturen sind. Im Report werden die im TIM gespeicherten Umsatzsummen je Umsatzsteuerklasse, die Anzahl durchgeführter Signaturen und weitere Informationen als signierter Datensatz ausgegeben. Ein Report ist das Speicherabbild des TIM. Es wurde erkannt, dass nicht signierte Daten ein Sicherheitsrisiko darstellen.

#### <span id="page-27-1"></span>**3.6.4 Zusammenfassende Bewertung der Taxonomie**

Die Aussagen zur Taxonomie unterschieden sich zum Teil erheblich. Anhand der Prüfberichte ist davon auszugehen, dass die Prüfmethode und die Prüftiefe stärkere Unterschiede aufweisen. Am deutlichsten wird das beim Vergleich von drei Aussagen:

- "Alle untersuchten Datenlieferungen stammten mit der Taxonomie "technisch" überein."
- "Die Testdaten können problemlos durch die mitgelieferte Index.xml und DTD-Datei mittels "Smart X" nach IDEA eingelesen werden. Die Datenstruktur ist fast gleich aufgebaut."
- Es "... lassen sich derzeit einfach zu viele Mängel in den Datenbeständen feststellen." Diese Mängel sind nach Auffassung des Prüfenden auf noch fehlende Kenntnisse bzgl. der Feinheiten der Taxonomie zurückzuführen.

Kritisiert wurde mehrfach das Fehlen der für den Datenimport nach IDEA erforderlichen Dateien index.xml und/oder dtd-Datei (document type definition). In der Taxonomie werden wegen der gleichen Datenstrukturen auch die gleichen XML-Dateien verwendet. Diese wurden in einigen Datensätzen korrekt übergeben, in anderen nicht. Dadurch war zunächst der vollständige Import der Rohdaten nicht möglich. Weiter wurde gefordert, dass auch die fünf bzw. sechs zusätzlichen CSV-Dateien zur Weitergabe der Daten der Sicherheitseinrichtung in der index.xml enthalten sein sollten. Dem Grunde nach waren diese Dateien für die Prüfung mit IDEA nicht erforderlich und enthielten auch keine auswertbaren Informationen, da IDEA kein Verifikationsmodul zur Verfügung hat.

Das kritisierte Fehlen der security vat.csv ist ein Informationsproblem, denn diese Datei wird nur benötigt, wenn eine Mapping der Umsatzsteuerklassen erfolgen muss. Das ist dann erforderlich, wenn Kassen die in der Taxonomie streng vorgegebenen Zuordnungen der Identifikationsnummer zum Umsatzsteuersatz nicht liefern können.

Neben genereller Kritik an den Taxonomieimplementierungen mit Hinweisen auf gewünschte Verbesserungen, gab es kassenbezogene Einzelkritik. Es wurde ausgeführt, dass "..die Taxonomie-Felder von den Systemen sehr unterschiedlich gefüllt" werden. Wenn das in der Technischen Systemdokumentation des Herstellers (Teil der Verfahrensdokumentation des Endkunden) erläutert wird, muss dies wieder zu unterschiedlichen Prüfmakros führen. Die angestrebte Vereinheitlichung der zur Prüfung übergebenen Daten wäre dann nicht mehr gegeben.

Neben Aussagen zu einigen Auffälligkeiten und Vorschlägen zur Erweiterung sowie Anforderungen bzgl. weiterer Daten enthielt ein Bericht folgende Aussagen:

"Die Taxonomie ist bei allen Systemen gleich gut umgesetzt und kompatibel. Die vorliegenden Daten können mittels verschiedener Prüfroutinen auf Plausibilität in Bezug auf die betriebliche Realität geprüft werden, sind aber u. E. nicht vollständig.

Bezüglich der Prüfungsschritte ist die Kreativität der Prüfer gefragt. Man kann die Prüfung anhand der Daten gut durchführen und könnte auch ganz konkrete Umsätze, welche zum Beispiel in einem Testkauf festgestellt wurden, in den Daten finden.

Zusammenfassend kann festgestellt werden, dass man mit der Taxonomie vernünftig arbeiten kann."

#### <span id="page-28-0"></span>**3.6.5 Kassen-Nachschau**

Nur in einem Bericht wird auf die Frage Kassennachschau eingegangen. Anhand des folgenden Belegs wird die Vorgehensweise bei einer Belegprüfung erläutert. Die notwendigen Daten eines Belegs, siehe [3.1.3,](#page-10-0) liegen entweder als gedruckte Texte oder eingefügt im QR-Code vor. [Abbildung 9](#page-28-1) stellt den Beleg BON\_15365\_T0394 aus dem Feldversuch mit QR-Code dar. Beim Scannen des QR-Codes entsteht:

| ANONYM-Markt                                                           | http://insika.de/verify.php?t1=zQQqGAYEzqIhQsYJYmVkaWVuZXIxxx                                                                                                    |  |  |  |  |  |
|------------------------------------------------------------------------|----------------------------------------------------------------------------------------------------|--|--|--|--|--|
| Anonym Platz 5<br>Anonym-Stadt                                         | Skf3aXS5Drdc0ShJqiQScF-<br>jv4HcqCA9LhDtqDESAM2qMBeIzbAhkAxAtERTEyMzQ1Njc4OcUBs8sC                                                                                                    |  |  |  |  |  |
| Tel: 555-1234                                                          | AYgeMMpy_ioswvXAQXkSkY_Rc6fRJPm_tBHh4gfLOGoME4RT2sbKmP                                                                                                    |  |  |  |  |  |
| $Tisch$ $#1.1$                                                         | pp6axnrF7MRUyFLg== oder besser <b>QR-Scanergebnis</b>                                                                                                    |  |  |  |  |  |
| BRAMB.WASSER 0.25                                                      |                                                                                                    |  |  |  |  |  |
| $3,0 \times 1,90$ EUR<br>5,70 EUR 1<br>RADLER 0,5                      | Internetverbindung wird<br>eine<br>Online-<br>Bei<br>einer                                                                                                    |  |  |  |  |  |
| 6,20 EUR 1<br>$2,0 \times 3,10$ EUR                                    | Verifikation der Daten des Geschäftsvorfalls ausge-                                                                                                    |  |  |  |  |  |
| gr. KAFFEE<br>3,80 EUR 1<br>$2,0 \times 1,90$ EUR                      | führt. Das Resultat der Verifikation ist in Abbildung 8                                                                                                    |  |  |  |  |  |
| SCHNEIDER/BECKS ALKOHOLFREI<br>10,20 EUR 1<br>$3,0 \times 3,40$ EUR    | dargestellt                                                                                                    |  |  |  |  |  |
| RADLER 0,3                                                             | $\begin{array}{c c c c c} \hline \multicolumn{3}{c }{-1} & \multicolumn{3}{c }{-1} \multicolumn{3}{c }{-1} \multicolumn{3}{c }{-1} \multicolumn{3}{c }{-1} \multicolumn{3}{c }{-1} \multicolumn{3}{c }{-1} \multicolumn{3}{c }{-1} \multicolumn{3}{c }{-1} \multicolumn{3}{c }{-1} \multicolumn{3}{c }{-1} \multicolumn{3}{c }{-1} \multicolumn{3}{c }{-1} \multicolumn{3}{c }{-1} \multicolumn{3}{c }{-1} \multicolumn{3$ |  |  |  |  |  |
| 8,40 EUR 1<br>$4,0 \times 2,10$ EUR<br>SCHWARZBACHER 0,5<br>3,10 EUR 1 |                                                                                                    |  |  |  |  |  |
| SÜLZE REMOULADE BRATKART.<br>$2,0 \times 9,50$ EUR<br>19,00 EUR 1      | http://insika.org:8080/ Q - C                                                                                                    |  |  |  |  |  |
| STEAK OU FOUR<br>12,80 EUR 1<br>TOAST HAWAII                           | Bearbeiten Ansicht Eavoriten<br>Datei                                                                                                    |  |  |  |  |  |
| $2,0 \times 5,90$ EUR<br>11,80 EUR 1                                   | <b>INSIKA</b> Online-Verifikation                                                                                                    |  |  |  |  |  |
| 12,80 EUR 1<br>SVICKOVA<br>SCHWARZBACHER 0,3                           |                                                                                                    |  |  |  |  |  |
| 2,0 x 2,10 EUR<br>4,20 EUR 1<br>NOTHELFER DUNKEL 0,3<br>2,40 EUR 1     | Ergebnis                                                                                                    |  |  |  |  |  |
| HEIßE SCHOKOLADE                                                       |                                                                                                    |  |  |  |  |  |
| $2,0 \times 2,20$ EUR<br>4,40 EUR 1<br>ASBACH 2cl                      | <b>Positiv</b>                                                                                                    |  |  |  |  |  |
| $4,0 \times 1,80$ EUR<br>7,20 EUR 1<br>------------------              |                                                                                                    |  |  |  |  |  |
| 94,12 EUR<br>NETTO: 1 (19,00%)                                         | Belegdaten                                                                                                    |  |  |  |  |  |
| MWST: 1 (19,00%)<br>17,88 EUR                                          |                                                                                                    |  |  |  |  |  |
| GESAMT 112,00 EUR                                                      | Zeit:<br>21:42<br>Datum:<br>2018-06-04                                                                                                    |  |  |  |  |  |
|                                                                        | Seq.Nr.: 394                                                                                                    |  |  |  |  |  |
| BAR 112,00 EUR                                                         | TaxPayer: DE123456789-179                                                                                                    |  |  |  |  |  |
| 04.06.2018 21:42<br>Bediener 1                                         | Bediener: bediener1                                                                                                    |  |  |  |  |  |
| 1/1 (980001-00)<br>BonNr: 0/15365                                      | <b>TIM-Container</b>                                                                                                    |  |  |  |  |  |
| USt-Idnr.: 1234567890                                                  |                                                                                                    |  |  |  |  |  |
| Danke für Ihren Einkauf!                                               | <b>UStS</b><br><b>Umsatz</b>                                                                                                    |  |  |  |  |  |
| Öffnungszeiten: Mo-Fr 9:00 - 18:00                                     | 19,00%<br>112,00<br>1                                                                                                    |  |  |  |  |  |
| $9:00 - 16:00$<br>Sa                                                   |                                                                                                    |  |  |  |  |  |
|                                                                        | www.insika.de                                                                                                    |  |  |  |  |  |
|                                                                        |                                                                                                    |  |  |  |  |  |
|                                                                        |                                                                                                    |  |  |  |  |  |
|                                                                        |                                                                                                    |  |  |  |  |  |
|                                                                        | Abbildung 8<br><b>Verifikation Transaction Seq-Nr. 394</b>                                                                                                    |  |  |  |  |  |

<span id="page-28-2"></span><span id="page-28-1"></span>**Abbildung 9 Typischer Beleg Feldversuch mit QR-Code** 

Unter Nutzung des Vorschlags zur virtuellen Kassennachschau wurden von Prüfern Belege von zwei Kassen untersucht. Dabei wurden mit einem Handy die QR-Codes der Belege gescannt und die positive Antwort des Verifikationsservers dokumentiert. Es wurde ausgeführt:

"Das System ist denkbar einfach und (wirklich!) leicht umzusetzen. Die Umsätze konnten auf Anhieb in den Daten gefunden werden, weil es wirklich einfach ist, anhand der TIM SeqNr die Umsätze lt. Bon in den Daten zu finden. Wichtig ist hier nur, dass man sich die von der Index-Datei "ignorierten" TIM-Dateien mittels Importassistenten importiert. In der Datei "Transactions\_Security" findet man die auf den Bons abgedruckten TIM SegNr und kann von dort aus auf die Bon-Nummer schließen und sich den betreffenden Umsatz aufrufen.

Gemessen an den Zielen der Kassennachschau ist diese mit dieser Taxonomie und anhand der ausgegebenen Belege zügig und leicht durchführbar."

#### <span id="page-29-0"></span>**3.6.6 Reaktionen der Kassenhersteller auf Prüfberichte**

Mit den ersten Aussagen und Berichten der Prüfer wurden diese von den Kassenherstellern ausgewertet und nach Möglichkeit bereits berücksichtigt. Dabei ist zu beachten, dass Änderungen in der Software in Feldversuchskassen nicht in den Zeitenspannen möglich waren wie in Testkassen. Der Kassenbetrieb bei den Anwendern durfte nicht gestört werden.

Viele der aufgeworfenen Fragen und Probleme konnte nicht sofort geklärt werden, da diese Arbeiten erst nach dem Abschluss des Feldversuchs über alle eingegangenen Untersuchungen stattfinden sollten. Diese Klärungen sind geplant und werden von der DFKA Arbeitsgruppe Taxonomie koordiniert.

#### <span id="page-29-1"></span>**3.6.7 Auswertung Fragebögen Prüfer**

Ähnlich wie bei den Kassenanwendern wurden die Prüfer der Finanzbehörden um die Beantwortung von Fragen im Zusammenhang mit dem Feldversuch gebeten. Die Antworten der Prüfer zu vier Fragenkomplexen mit 33 Fragen sowie ergänzende Kommentare erlauben wichtige Aussagen zur Bewertung des Feldversuchs. In [Tabelle 3](#page-29-2) sind die wichtigsten Aussagen von fünf Prüfern zu den Fragenkomplexen

- Grundsatzfragen,
- Taxonomie,
- Sicherheitseinrichtung TIM und
- Kassennachschau

zusammengefasst.

#### <span id="page-29-2"></span>**Tabelle 3 Fragebogen Prüfer –Zusammenfassung**

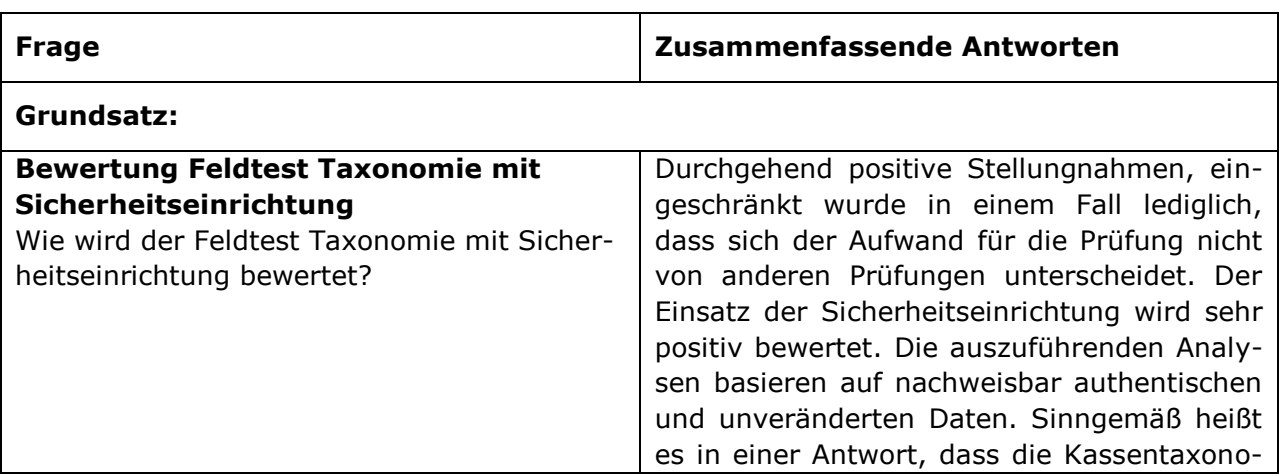

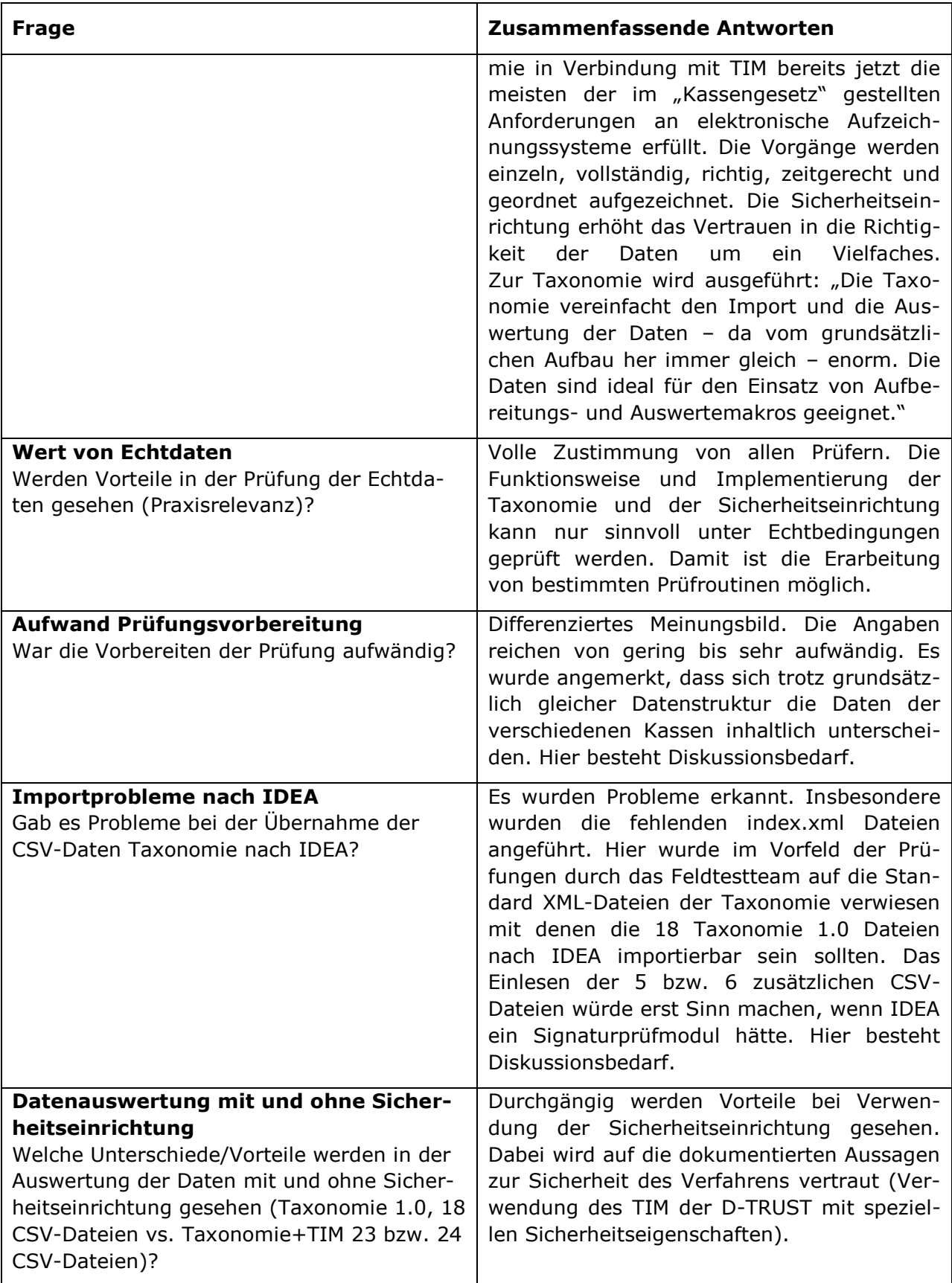

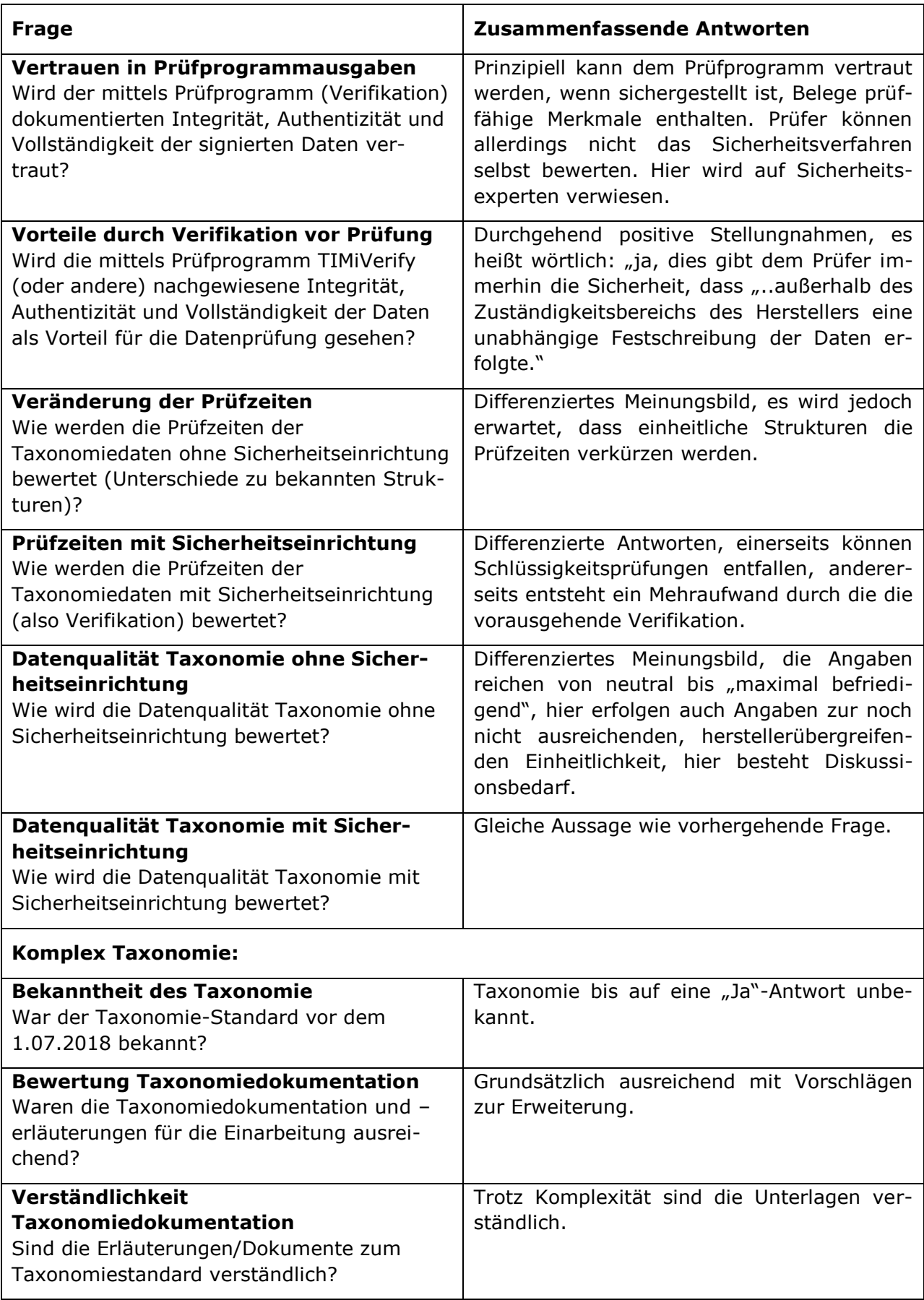

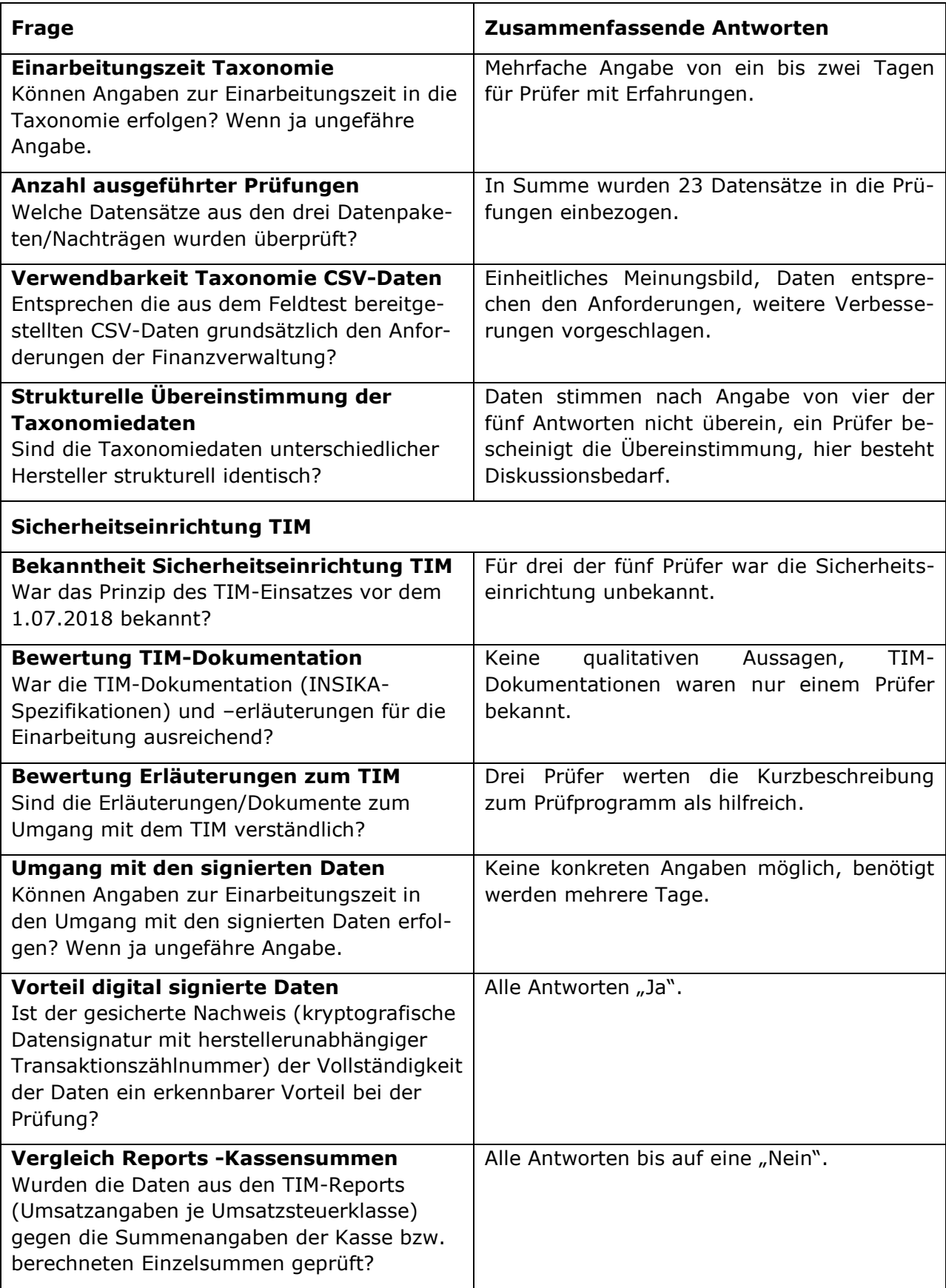

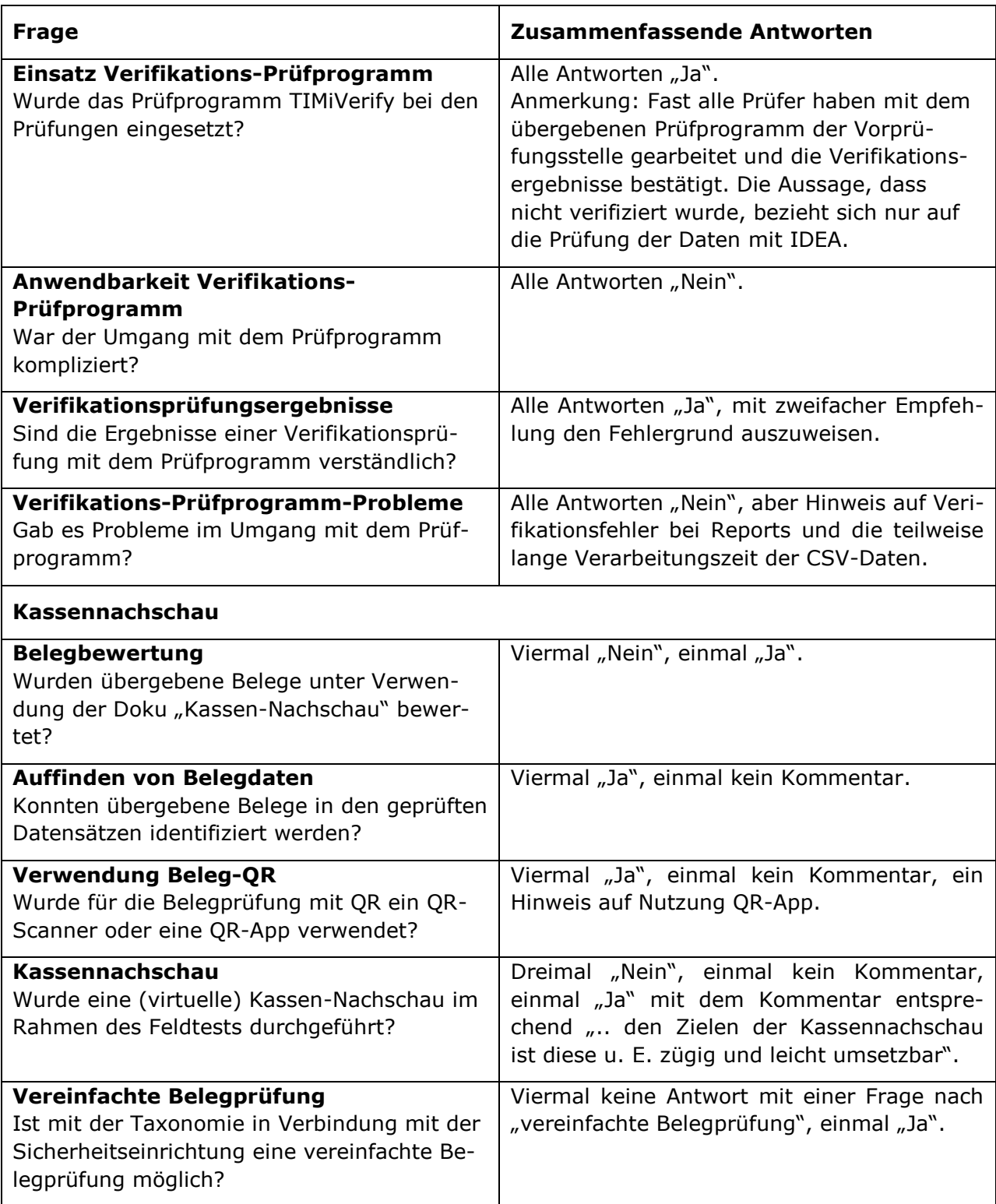

Ergänzend wurden in den beantworteten Fragebögen zwei Kommentare abgegeben, die hier wörtlich wiedergegeben werden.

"Die Kassentaxonomie ist sehr zu begrüßen. In Verbindung mit TIM werden bereits jetzt die meisten der im Kassengesetz gestellten Anforderungen an elektronische Aufzeichnungssysteme erfüllt. Die Vorgänge werden einzeln, vollständig, richtig, zeitgerecht und geordnet aufgezeichnet.

Neben den Vorteilen für die Finanzverwaltung sind auch die Vorteile für den Steuerpflichtigen, wie z.B. staatliche Softwarelizenzierung und erhöhte Rechtssicherheit, positiv zu bewerten.

Nach dem Feldtest sollten alle Felder nochmals auf ihre Praxisrelevanz für die breite Masse hin untersucht werden. Auch die Verteilung der Informationen (lt. Prüfer – zerstreute Datenlage) sollte nochmals überdacht und ggf. optimiert werden.

Die Qualität der gelieferten Daten lässt leider noch zu wünschen übrig. Die Daten sind je nach Software sehr unterschiedlich und häufig ist die Erstellung eines Gesamtjournals mangels fehlender Sequenznummern nicht möglich."

**"**Im Grundsatz kann mit der Taxonomie gut gearbeitet werden. Jedoch ist zu beachten, dass es einer unmissverständlichen Definition bedarf, was genau der jeweilige Feldinhalt bedeutet und dieser keine Möglichkeit für Interpretationen lassen (es muss klar sein, was die Uhrzeit bei "Bon\_Start" und "Bon\_Ende" bedeutet).

Weiterhin ist eine Auswertung von Daten im Hinblick auf Plausibilitätsprüfungen nur möglich, wenn auch Informationen wie Leerbons oder Kassen/Geldladenöffnungen bereitgestellt werden. Es ist nicht nachvollziehbar, weshalb beispielsweise umsatzlose Schubladenöffnungen ("Kein Verkauf") nicht in den Daten erfasst werden sollten."

# <span id="page-34-0"></span>**3.7 Zeitbetrachtungen Performance Taxonomie TIM**

## <span id="page-34-1"></span>**3.7.1 Performanceveränderungen durch Einsatz der Taxonomie**

In [3.2.4](#page-15-0) sind Angaben einzelner Hersteller zu Veränderungen der Performance der Feldversuchskassen im Vergleich zu den Kassen ohne die Implementierungen für den Feldversuch angegeben. Bezüglich der Taxonomie wurden erwartungsgemäß von keinem Hersteller Angaben zu einer Veränderung der Reaktionszeiten gemacht. Für die meist sehr leistungsfähige Kassenhardware verursachen Änderungen des Datenformats oder sogar die Doppelspeicherung der Daten keine Veränderungen der Reaktionszeiten bei der Kassenbedienung.

#### <span id="page-34-2"></span>**3.7.2 Performanceveränderungen bei Einsatz des TIM**

Das TIM als Zusatzhardware erhält über die Schnittstelle Kasse zu TIM die Signaturanfragen, berechnet die Signatur und gibt die Antwort zurück. Smartcards wie das TIM benötigen typisch etwa 150 ms zu Berechnung einer ECDSA-Signatur. Die Reaktionszeit ergibt sich aus der Summe aus der Signaturanfrage, Signaturanfrage-Plausibilisierung, Berechnung der Signatur und Rückgabe der Signaturantwort. Das ist der Grund für die in [3.2.4](#page-15-0) angegeben Verarbeitungszeiten im Bereich bis zu 500 ms. Nutzen mehrere Kassen ein TIM, sind Kollisionen durch den gleichzeitigen Zugriff von zwei oder mehr Kassen zum gleichen Zeitpunkt möglich. Dadurch kann es zu verzögerten Antworten auf Signaturanfragen kommen. Die Synchronisation der TIM-Ansteuerung muss die Kasse oder eine andere Hardware übernehmen. Bei den am höchsten frequentierten Kassen wurden bis zu 700 Geschäftsvorfälle pro Tag, etwa 30 bis 40 pro Stunde registriert. Die Wahrscheinlichkeit der gleichzeitigen Anforderung einer Signatur ist somit äußerst gering, jedoch nicht ausgeschlossen.

#### <span id="page-34-3"></span>**3.7.3 Prüfprogramm zur Verifikation der Signaturen**

Das bei den Vorprüfungen und Prüfungen verwendete Programm kann Datenstrukturen Taxonomie JSON und CSV sowie XML-Format verarbeiten. Die ermittelten Verarbeitungszeiten für die Verifikation liegen zwischen einer bis 5 ms je Transaktion und sind stark rechnerabhängig. [Tabelle 4](#page-35-1) enthält die Verifikationszeiten für 50 000 Transaktionen einer Kasse des Feldversuchs, ermittelt mit verschiedenen Rechnerplattformen bei Verwendung der gleichen Version des Prüfprogramms bis auf Test 1. Bei diesem Test wurde noch ein CSV-Parser mit

schlechter Performance eingesetzt. Die Verifikationszeiten der Daten im JSON und XML-Format liegt in der gleichen Größenordnung wie die Tests 2 bis 7. Die Kassendaten sind die Daten eines Monats. Die Kasse gehört zu den am stärksten genutzten Kassen des Feldversuchs.

| <b>Test</b>    | Prüfrechner                                                                                                    | <b>Verifikationszeit</b> | Verifikationszeit je     |
|----------------|----------------------------------------------------------------------------------------------------|--------------------------|--------------------------|
|                |                                                                                                    | in Minuten               | <b>Transaktion in ms</b> |
| $\mathbf{1}$   | Intel Core i5-2 Kerne32 bit/4 Gbyte RAM (alter CSV-Parser !)                                                                                 | 15:11                    | 18                       |
| $\overline{2}$ | Intel Core i5-2 Kerne32 bit/4 Gbyte RAM, Windows 7                                                                                           | 04:11                    | 5                        |
| 3              | Intel Core i3-370M (Arrandale SV, K0) 2 Kerne<br>2400 MHz (18.00x133.3) @ 2394 MHz<br>8192 MBytes @ 532 MHz, Windows 10 64bit                | 02:10                    | 3                        |
| 4              | Intel Core i5-3210M (Ivy Bridge-MB PGA SV, L1) 2 Kerne<br>2500 MHz (25.00x100.0) @ 2893 MHz<br>16384 MBytes @ 665 MHz, Windows 10 64bit      | 02:01                    | 2                        |
| 5              | Intel Core i5-3470S (Ivy Bridge-DT, N0) 4 Kerne<br>2900 MHz (29.00x100.0) @ 1596 MHz (16.00x99.8)<br>8066 MBytes @ 798 MHz, Windows 10 64bit | 00:55                    | 1                        |
| 6              | Intel Core i7-3770 4 Kerne<br>3,4 GHz<br>8192 MBytes, Windows 7 64bit                                                                        | 00:40                    | 1                        |
| 7              | Intel Core i7-7700HQ (Kaby Lake-H, B0) 4 Kerne<br>2800 MHz (28.00x100.0) @ 3391 MHz<br>8192 MBytes @ 1064 MHz, Windows 10 64bit              | 01:07                    | 1                        |

<span id="page-35-1"></span>**Tabelle 4 Typische Verifikationszeiten signierter TIM-Daten**

#### <span id="page-35-0"></span>**3.7.4 Speicherbedarf JSON und CSV**

Der monatliche Speicherbedarf für Kassendaten im JSON- und CSV-Format von zwei Feldversuchskassen ist in [Tabelle 5](#page-35-2) eingetragen. Unter Anwendung geeigneter Kompressionsverfahren ist der Speicherbedarf für JSON-Dateien deutlich zu verringern.

<span id="page-35-2"></span>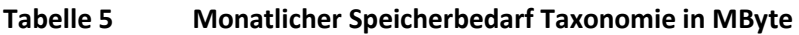

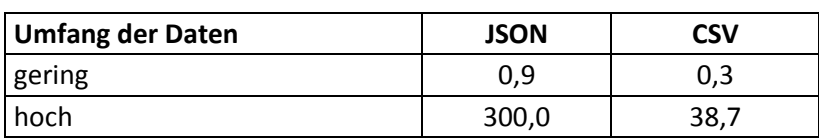

# <span id="page-36-0"></span>**4 Schlussfolgerungen**

## <span id="page-36-1"></span>**4.1 Allgemeine Erkenntnisse aus dem Feldversuch**

Die Taxonomie ist ein Datenstandard für Kassen. Die Finanzverwaltung könnte auf der Grundlage der gesetzlichen Regelungen und neuer Anforderungen eine Untermenge aus der Gesamtheit der Taxonomiedaten auswählen.

In diesem Abschnitt sind die wesentlichen Erkenntnisse aus dem Feldversuch zusammengefasst:

- Es ist nachgewiesen, dass Kassenhersteller die Taxonomie mit der Sicherheitseinrichtung TIM innerhalb weniger Wochen erfolgreich implementieren können.
- Mit den vollständigen technischen Dokumentationen, danach entwickelten Kassen und in der Praxis erprobten Abläufen entlang der gesamten Prozesskette von der Datengenerierung bis zur Prüfung, wäre eine bundesweite Einführung des Lösungskonzepts Taxonomie/Sicherheitseinrichtung TIM für Kassen und kassenähnliche Systeme voraussichtlich innerhalb von 12 Monaten möglich.
- Ohne umfassende Feldtests unter Einbeziehung aller Beteiligten ist die Einführung neuer Systemlösungen im Kassenbereich mit einem extrem hohen Risiko verbunden
- Die mit der Sicherheitseinrichtung TIM gesicherten Transaktionsdaten sind vollständig und exakt definiert. Sie lassen sich mit einer Prüfsoftware unter Nutzung der Sicherheitselemente TIM-Sequenznummer, TIM-Zertifikat und elektronische Signatur auf Datenintegrität, -authentizität und Vollständigkeit prüfen.
- Prüfungen signierter Daten lassen sich mit vertretbarem Aufwand nur ausführen, wenn für die Daten exakte syntaktische und semantische Festlegungen getroffen sind und die Reihenfolge der Datenelemente innerhalb der Datenstrukturen zum Zeitpunkt der Signaturberechnung mit der zum Verifikationszeit übereinstimmt.
- Die Kontrolle der Nutzung der Sicherheitseinrichtung während einer Kassennachschau ist mit einfacher Prüfung von Belegen mit definierten Sicherheitsmerkmalen möglich.
- Ohne vollständige, exakte Definition aller aufzuzeichnenden Geschäftsvorfälle durch die Finanzverwaltung unter detaillierter Angabe aller geforderten Datenelemente wird es keine prüfbaren, einheitlichen Datensätze geben.
- Die Erwartungshaltung und der Kenntnisstand der Prüfer sind uneinheitlich. Deshalb müssen die Dokumentationen weiter verbessert und Schulungen organisiert werden. Im Feldversuch hätte ein – aus Zeitgründen nicht möglicher – Workshop einen einheitlichen Wissensstand hergestellt.

# <span id="page-36-2"></span>**4.2 Erkenntnisse zur Sicherheitseinrichtung TIM**

#### <span id="page-36-3"></span>**4.2.1 Einsatzmöglichkeiten des TIM bei erweiterten Anforderungen**

Im Feldversuch wurden die Taxonomiedaten des Typs "Beleg" zur Signatur an das TIM übergeben. Alle anderen Transaktionstypen und weiteren Informationen wurden nicht signiert. Sollten neue Anforderungen von den Finanzbehörden gestellt werden, könnten alle Datenelemente der Taxonomie mit einem angepassten Profil Kasse mit dem TIM gesichert werden. Derartige Änderungen im Profil erfordern keine Veränderung der TIM-Software (TIM-Applet, d. h. Smartcard-interne Software). Veränderungen der TIM-Software sind dagegen aufwändig. Für die Sicherung spezieller Daten kann beim TIM, Version 2.1.0 auf drei neue Signaturfunktionen zurückgegriffen werden. In der einfachsten Variante können beliebig strukturierte Daten zur Signierung übergeben werden. Das TIM führt keine Datenplausibilisierung durch. Es bezieht nur die TIM-interne Sequenznummer in den übergebenen Datensatz ein und gibt diese zusammen mit der Signatur zurück.

Verschiedene Geschäftsvorfälle wie z. B. Storni, Rabatte, Gutscheine, Aktionen oder Paketpreise bestehend aus mehreren Komponenten u. U. mit unterschiedlichen Umsatzsteuersätzen wurden während des Feldversuchs bei den Kassenherstellern unterschiedlich in der Taxonomie aufgezeichnet.

Wie in [3.1.2](#page-9-3) beschrieben, werden die Daten eines abgeschlossenen Geschäftsvorfalls gemäß Profil Kasse signiert. Damit sind alle Artikel/Dienstleistungen quantitativ und qualitativ einzeln und die daraus resultierenden Umsätze einschließlich der Zeit und Angaben zum Unternehmen so gesichert, dass nachträgliche Veränderungen erkannt werden. Bei erweiterten Anforderungen der Finanzverwaltung bzgl. der sicheren Erkennung von Veränderungen bestimmter, in der Taxonomie festgelegter Datenstrukturen unter Nutzung des TIM, könnte das Kassenprofil einfach angepasst werden.

#### <span id="page-37-0"></span>**4.2.2 Aufwand beim TIM-Einsatz im Kassenumfeld**

Der Aufwand für die Implementierung des TIM im Kassenumfeld wurde bereits mehrfach beziffert. In Abhängigkeit von der Kassenhardware liegen die Kosten zwischen wenigen Euro (PC-Kassen) bis zu 50 Euro bei Embedded-Kassen. Der Entwicklungsaufwand für die Software und die Integration der TIM-Smartcard in Embedded-Kassen liegt nach aktuellen Erkenntnissen zwischen vierzehn Tagen bis zu zwei Monaten.

Im Kassenbetrieb fallen in erster Linie die TIM-Kosten an. Diese liegen aktuell bei 69 Euro netto bei einer Laufzeit von drei Jahren, s. [https://www.bundesdruckerei.de/de/bestellen.](https://www.bundesdruckerei.de/de/bestellen)

#### <span id="page-37-1"></span>**4.2.3 Optimierung der Verifikationsprogramme**

Im Feldversuch wurde das modifizierte Prüfprogramm TIMiVerify eingesetzt. Die typischen Verifikationszeiten signierter Daten in den unterschiedlichen Formaten sind in [3.7](#page-34-0) aufgeführt. Sie sind stark von der verwendeten Rechnerplattform abhängig. Im Feldversuch wurde das Prüfprogramm soweit optimiert, dass die Prüfung der Daten in allen drei Datenformaten fast identisch ist. Insbesondere die CSV-Verifikation wurde stark verbessert. Optimierungen des Prüfprogramms sind nach aktuellen Erkenntnissen vor allem mit Verbesserungen der Parser<sup>16</sup> zu erreichen. Die Prüfung der Signaturen selbst bietet kaum Möglichkeiten eine Verkürzung der Laufzeiten.

## <span id="page-37-2"></span>**4.3 Bewertung Taxonomie**

Die Implementierung der Taxonomie in die Kassen bereitete keine Schwierigkeiten. Die Dokumentation wurde von allen Herstellern aus ausreichend bezeichnet. Seitens der Prüfer der Finanzbehörden wurde Einzelkritik an Implementierungen einzelner Kassen geäußert. Die Kritik richtete sich jedoch nicht grundsätzlich an die Taxonomie. Seitens der Prüfer wird hier eine reale Chance zur Verbesserung der bestehenden Situation gesehen. Der Dialog Kassenhersteller - Prüfer ist noch nicht abgeschlossen. Die im Feldversuch erfassten Daten sind eine sehr gute Basis für weitere Verbesserungen des Gesamtsystems.

<sup>&</sup>lt;sup>16</sup> Parser sind die Teile der Software, welche die einzulesenden Daten auswerten und in interne Datenstrukturen überführen.

# <span id="page-38-0"></span>**4.4 Anforderungen an Neuentwicklungen**

Für ein einheitliches System zur Aufzeichnung von Kassendaten müssten nach den Erfahrungen des Feldversuchs folgende Mindestanforderungen erfüllt sein:

- Eindeutige Definition aller Begriffe, die für alle Dokumente und Spezifikationen gelten.
- Vollständige, exakte Definition aller Geschäftsvorfälle durch die Finanzverwaltung unter detaillierter Angabe aller geforderten Datenelemente, dazu gehören z. B. auch Storni, Rabatte, Gutscheine, Aktionen usw.
- Vollständige technische Dokumentation aller sicherheitsrelevanten Funktionen und **Schnittstellen**
- Bedrohungsanalyse und anerkanntes Sicherheitskonzept
- Eindeutige Festlegungen zur Behandlung von Störungen (Ausfall der Sicherheitseinrichtung/Weiterbetrieb der Kasse, Meldepflichten)
- Aussagen zum Wechsel der Sicherheitseinrichtung, Diebstahl, physische Zerstörung
- Nachweis der für den Betrieb im Kassenumfeld benötigten Performance der Sicherheitseinrichtung
- Vollständige Prüfsoftware mit dem Nachweis der Performance
- Einführung erst nach erfolgreichem Abschluss sehr praxisnaher Feldtests
- Methoden zur einfachen Erkennung der Nutzung des Sicherheitssystems ohne technische Spezialkenntnisse und Eingriffe in den laufenden Betriebsprozess

# <span id="page-39-0"></span>**5 Zusammenfassung**

Mit Abschluss des Feldversuchs lassen sich folgende Ergebnisse festhalten:

# <span id="page-39-1"></span>**5.1 Grundsätzlich**

- Alle Ziele des Feldversuchs wurden erreicht.
- Interoperabilität verschiedener Systeme (Registrierkassen, Sicherheitseinrichtung, Archivsysteme, Datenkonvertierung, Verifikations- und Prüfsoftware) wurde erfolgreich getestet.
- Kassen arbeiteten ohne Ausfälle.
- Sicherheitseinrichtungen arbeiteten ohne Ausfälle.
- Störungen der Kommunikation mit Sicherheitseinrichtung (Probleme mit Kartenlesern) wurden erkannt und dokumentiert.
- Ein wesentlicher Erfolgsfaktor waren der bereits recht hohe Reifegrad der Taxonomie und die Nutzung einer fertigen, einfach strukturierten und praktisch bewährten Sicherheitseinrichtung.
- Trotzdem war der Aufwand, beide Systeme zusammenzuführen, immer noch deutlich höher als erwartet. Mit weniger ausgereiften oder komplexeren Systemen wird der Zeitaufwand erheblich höher ausfallen.
- Nachbesserungsbedarf/Präzisierungen bei Form und Inhalt der Daten sowie Schwierigkeiten bei der Implementierung der Taxonomie und der Sicherheitseinrichtung wurden erkannt.

# <span id="page-39-2"></span>**5.2 Aussagen zur Taxonomie**

- Es ist nachgewiesen, dass eine Implementierung der Taxonomie in verschiedenste Systeme praktisch möglich ist und die Kassendaten verschiedener Hersteller branchenunabhängig weitgehend kompatibel sind.
- Die Implementierung der Taxonomie in die Kassensoftware ist mit vertretbarem Aufwand ausführbar.
- Taxonomie ist in Verbindung mit einer technischen Sicherheitseinrichtung funktionsfähig.
- Taxonomiedaten lassen sich mittels eindeutiger Abbildungsvorschriften in verifizierbare Datenstrukturen überführen.
- Um eine aus Prüfersicht ausreichende Vereinheitlichung zwischen den Daten verschiedener Kassenherstellern zu erreichen, ist noch Feinarbeit an Dokumentation und Implementierungen erforderlich.

# <span id="page-39-3"></span>**5.3 Aussagen zu Taxonomie / TIM**

- Die Implementierung der Sicherheitseinrichtung TIM in die Kasse ist mit geringem Aufwand ausführbar.
- Der Betrieb der Kasse wird durch die Taxonomie und TIM-Einsatz nicht erkennbar beeinflusst.
- Bei Nutzung der vorhandenen, erprobten kryptografischen Sicherheitslösung mit dem TIM sind Daten authentisch, integer und zeitlich geordnet.
- Die TIM-Card-Sicherheitseinrichtungen arbeiteten im gesamten Verlauf des Feldversuchs störungsfrei. Es sind weder konzeptionelle Schwächen, noch technische Störungen oder Ausfälle an den TIM aufgetreten.
- Es gab einige Anregungen zur Präzisierung der Dokumentation und einer möglichen Erweiterung des "Profils Registrierkasse".
- Übergang auf TIM mit 256 Bit ist problemlos möglich.

## <span id="page-40-0"></span>**5.4 Aussagen zu Prüfungen**

- Taxonomie-Daten sind für Betriebsprüfungen grundsätzlich tauglich und Daten aus Feldtest erfüllen die steuerlichen Anforderungen.
- Prüfung großer signierter Datenmengen ist möglich.
- Nachweis der Nutzung der Sicherheitseinrichtung mit Belegen im Rahmen einer Kassennachschau ist möglich.
- Nach Beseitigung der bei den Prüfungen erkannten Softwarefehler führen alle Verifikationen und Prüfungen der Daten zu verwertbaren Ergebnissen.
- Für effektive und einheitliche Prüfungen ist die Erarbeitung von Prüfanweisungen erforderlich, Schulungen sind dringend zu empfehlen.

# <span id="page-41-0"></span>**6 Literaturverzeichnis**

[1] [DFKA Taxonomie Kassendaten,](https://dfka.net/wp-content/uploads/2018/08/Dokumentation_DFKA-Taxonomie-Kassendaten_V1-Pilot-1.pdf)

https://dfka.net/wp-content/uploads/2018/08/Dokumentation\_DFKA-Taxonomie-Kassendaten\_V1-Pilot-1.pdf

- <span id="page-41-2"></span>[2] INSIKA TIM Interface-V210-00-de, http://www.insika.de/spezifikationen
- <span id="page-41-3"></span>[3] INSIKA Profile Cash Register-V210-00 de, http://www.insika.de/spezifikationen
- <span id="page-41-1"></span>[4] INSIKA Export Format-V210-00-de, http://www.insika.de/spezifikationen